# **Tries lingüístiques a Twitter segons el tema de conversa**

**Marta Lloret Llinares**

**Treball Final de Grau de Llengua i literatura catalanes Universitat Oberta de Catalunya Juny de 2024**

**Director: Natxo Sorolla Vidal**

## **Agraïments**

L'elaboració d'aquest treball no hauria estat possible sense el guiatge constant de Natxo Sorolla, amb qui he pogut conversar per videoconferència o correu electrònic sobre sociolingüística catalana, vitalitat etnolingüística, la teoria de l'acomodació lingüística o l'anàlisi de les dades. Les nostres converses han estat sempre un plaer i una font d'aprenentatge. Els seus comentaris i suggeriments als esborranys del treball han ajudat a millorar-lo cada vegada i espere que encara aporten molt des d'aquest moment fins el dia de la defensa. Natxo, moltíssimes gràcies per engrescar-te i acceptar dirigir aquest treball!

Les dades han estat un element essencial del treball; és imprescindible agrair molt especialment a Jordi Morales i la Xarxa CRUSCAT la cessió d'aquestes dades. Jordi ha respost sempre qualsevol pregunta sobre la recollida o el processament de les dades.

Aquest treball m'apropa al final del grau, uns estudis que vaig començar fa molt temps, sense saber si mai els acabaria. Ara que ja estic tan a prop, voldria agrair a tots els professors que he tingut en aquest grau la seua dedicació i ensenyament durant tots aquests anys, especialment a Ernest Querol, que va ser el meu tutor a la UOC durant molts anys i professor de l'assignatura Sociolingüística catalana. Sense tot el camí recorregut i els aprenentatges obtinguts, no hauria pogut realitzar aquest treball.

És imprescindible afegir un agraïment a totes les persones, amics, companys i familiars, que m'han sentit parlar aquest darrer any sobre el TFG, sense saber massa bé de què anava, sobretot a Beatriz, Inés i Dani. I molt especialment a Jose, que m'ha ajudat més del que es pensa en aquest viatge en l'ús d'RStudio, l'anàlisi de dades i la mineria de textos, un viatge en què em vaig embarcar un poc inconscientment.

# Resum

Decidir quina llengua usar en cada situació és un recurs a l'abast del parlant plurilingüe. La tria depèn de diversos factors relacionats amb cada situació i amb el context social. A l'àmbit del català, s'ha vist que la tria lingüística depèn principalment de la llengua de l'interlocutor. Fins ara, la recerca s'ha centrat principalment en interaccions presencials, però a l'actualitat ens comuniquem en gran mesura a través d'Internet. Per això, hem analitzat les tries lingüístiques a Twitter, una xarxa social on els usuaris escriuen missatges curts, *tuits*, i poden interaccionar entre ells. L'estudi se situa en el marc de la teoria de l'acomodació comunicativa, que explica quan, per què i com les persones ajusten les seues interaccions amb els altres. A partir d'un corpus de tuits de 2021 escrits als territoris de llengua catalana, hem estudiat com el tema d'una conversa explica les tries lingüístiques en aquesta plataforma. Els resultats mostren que, en la majoria de casos, els usuaris s'adapten lingüísticament a l'interlocutor i trien la llengua usada per aquest, seguint el patró esperat segons el marc de la teoria de l'acomodació comunicativa. Hi ha casos, però, en què observem més divergència cap al castellà, que coincideixen amb els temes amb més interaccions iniciades en català, probablement més rellevants per a la comunitat catalanoparlant, com la política catalana.

## Mots clau

Tria lingüística, teoria de l'acomodació comunicativa, català, sociolingüística, comunicació per ordinador

# Índex de continguts

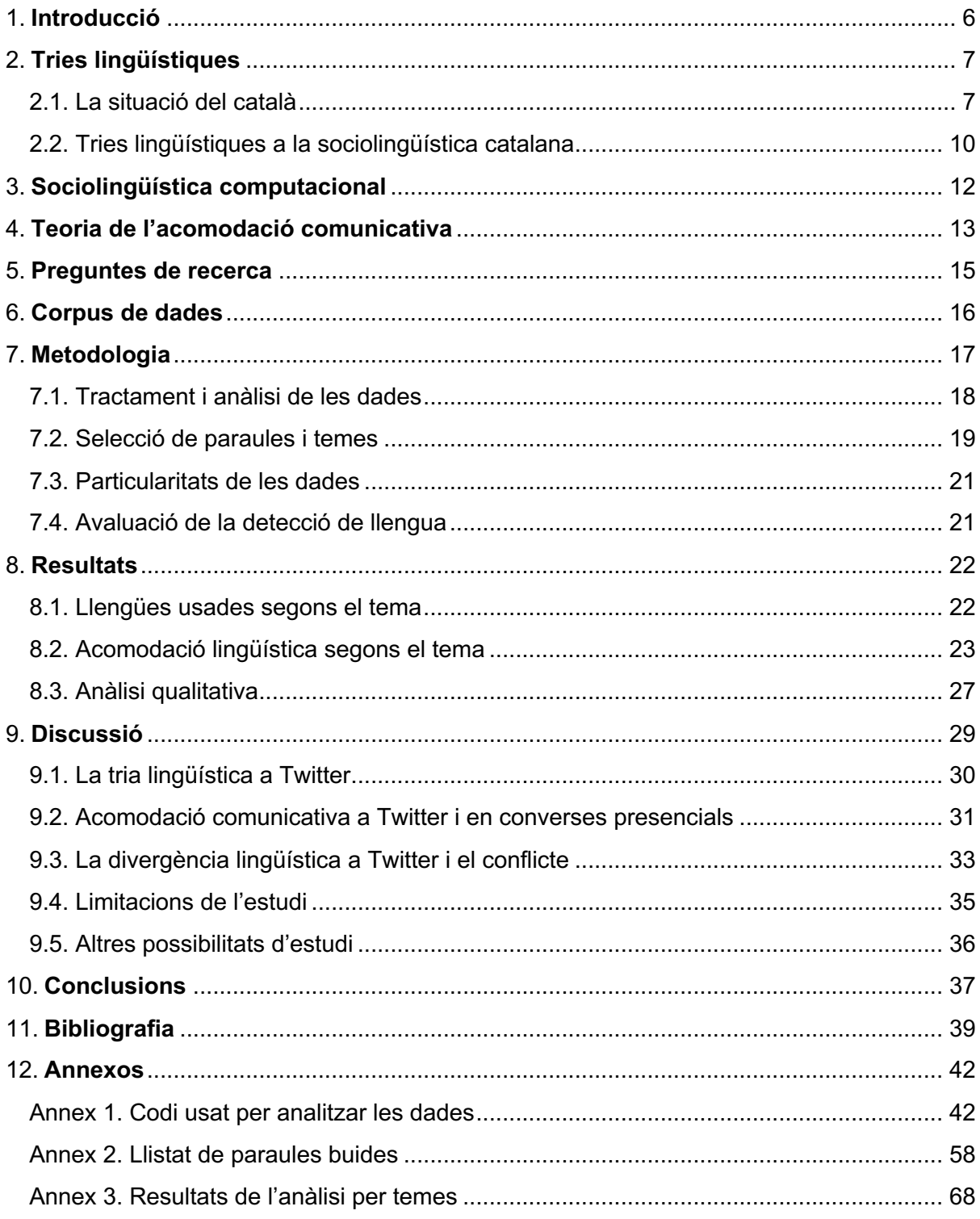

# Índex de taules i figures

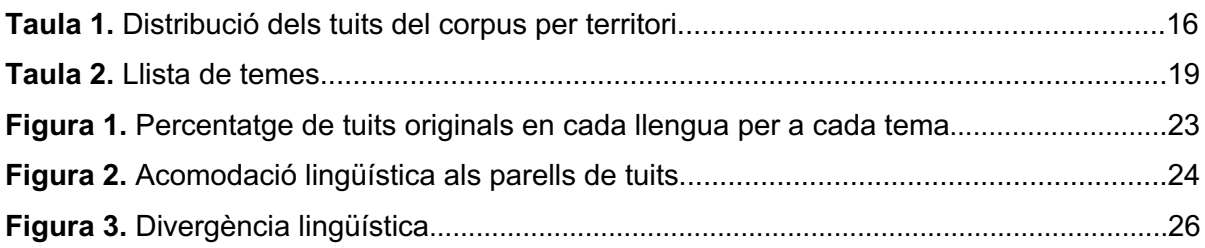

### <span id="page-5-0"></span>1. Introducció

Les persones plurilingües podem triar quina llengua usar en cada situació. Ho fem i ho experimentem sovint: estem amb un grup d'amics i segons a qui mirem, parlem català o castellà; un amic parla castellà amb la parella i català amb el fill; escrivim un mail en castellà i un missatge en una xarxa social en català. Si ens parem a pensar-ho, en alguns casos podem explicar per què ho fem: sempre hem parlat castellà amb aquesta persona, volem que el nostre fill domine les dues llengües, la llengua oficial de l'empresa on enviem el mail és el castellà. Aquestes raons depenen del context social i, per això, les tries lingüístiques i l'alternança de codi són objecte d'estudi de la sociolingüística [\(Coulmas, 2013\).](https://www.zotero.org/google-docs/?jmmngw)

En una mateixa conversa, els parlants tendeixen a usar la mateixa llengua [\(Coulmas, 2013,](https://www.zotero.org/google-docs/?FtmopA)  [p. 187\),](https://www.zotero.org/google-docs/?FtmopA) però no sempre és així. Per explicar el comportament dels parlants, des de la psicologia social es va proposar la teoria de l'acomodació comunicativa [\(Giles & Ogay, 2007\),](https://www.zotero.org/google-docs/?iQklT8) que explica la manera, els motius i les conseqüències d'adaptar la nostra manera de comunicar-nos en cada situació. L'adaptació serveix per augmentar o disminuir la distància en la interacció, és a dir, podem convergir o divergir en relació a l'interlocutor. El motiu principal per convergir és provocar una percepció positiva en l'interlocutor, mentre que se sol divergir per marcar diferències, encara que també hi ha altres factors que hi intervenen.

La sociolingüística catalana (Boix & [Vila, 1998\),](https://www.zotero.org/google-docs/?IQCqNL) des de finals dels anys setanta, ha estudiat les tries lingüístiques en grups o contextos específics amb diverses metodologies i perspectives: enquestes demoscòpiques, estudis observacionals, anàlisi de xarxes socials, etc. A l'actualitat, ens comuniquem cada vegada més a través de la tecnologia: correu electrònic, missatgeria instantània, xarxes socials a internet, etc. La gran quantitat de dades produïdes quan ens comuniquem mitjançant els ordinadors possibiliten l'anàlisi sociolingüística a un nivell massiu, cosa que ha fet emergir la sociolingüística computacional [\(Nguyen et al., 2016\).](https://www.zotero.org/google-docs/?pMOwNT) Una de les plataformes més usades per a l'anàlisi és Twitter (anomenada X a l'actualitat), ja que és eminentment textual i permetia descarregar les dades de manera relativament senzilla fins fa poc.

L'objectiu d'aquest treball és analitzar les tries lingüístiques a Twitter en l'àmbit del català segons el tema de conversa a partir dels principis de la teoria de l'acomodació comunicativa. Començarem fent un repàs més detallat dels treballs esmentats anteriorment i els conceptes més rellevants per a la nostra anàlisi i a continuació presentarem les preguntes de recerca i la metodologia que emprarem. Després presentarem els resultats de l'anàlisi, que interpretarem a partir de l'actual estat de la qüestió a la discussió del treball, on també exposarem les limitacions d'aquest estudi i futures possibilitats de recerca.

### <span id="page-6-0"></span>2. Tries lingüístiques

Segons Coulmas [\(2013, p. 17\),](https://www.zotero.org/google-docs/?r6n8Td) el concepte de tria és el més bàsic de la sociolingüística, la disciplina que estudia com els factors socials afecten les tries dels parlants entre les possibilitats que ofereix la llengua i el seu context lingüístic. Per estudiar aquestes tries en el context on ocorren, Dell Hymes [\(1972, p. 39\)](https://www.zotero.org/google-docs/?sZNgc0) va proposar descriure les relacions en una comunitat des d'un punt de vista lingüístic i etnogràfic alhora. Segons Hymes les unitats bàsiques per estudiar el llenguatge en ús són els *fets de parla*, com una conversa entre dos amics. Va proposar una sèrie de huit elements per descriure'ls i analitzar-los que han estat força utilitzats per la sociolingüística: parlants, seqüència dels actes, raons, localització, agents o instruments, normes d'interacció i interpretació, to i tipus de discurs.

A partir de l'estudi de converses en el seu context, ben aviat, sociolingüistes com Gumperz i Auer van establir que l'alternança de codi i la tria lingüística són recursos a l'abast del parlant plurilingüe [\(Codó, 2016\).](https://www.zotero.org/google-docs/?U2Vs8A) Un parlant pot decidir interaccionar amb una persona o en una situació determinada en una llengua o en una altra, però també pot decidir dir una paraula o algunes paraules en una llengua diferent de la llengua principal de la conversa. Aquest darrer cas, en què els parlants trien elements en una llengua o en una altra en la mateixa conversa, és considerat alternança de codi [\(Coulmas, 2013, p. 155\).](https://www.zotero.org/google-docs/?mdHIcK) El terme tria de llengües o tria lingüística fa referència a les eleccions que fan els parlants sobre quina llengua usar en una conversa determinada. De tota manera, les situacions reals no són sempre fàcils d'assignar a un terme o l'altre.

La majoria de catalanoparlants coneixen una altra llengua i viuen en contextos on es parlen diverses llengües, per la qual cosa triar una llengua o una altra és un fet quotidià per a bona part de la població dels territoris de llengua catalana. Per això, la sociolingüística catalana s'ha interessat tradicionalment pels usos i les tries lingüístiques. A continuació, explicarem en més detall la situació del català i alguns dels estudis principals en aquestes àrees.

#### <span id="page-6-1"></span>2.1. La situació del català

El català és una llengua que conviu amb una llengua estatal a la majoria de territoris on es parla, amb l'excepció d'Andorra. Mentre que la llengua estatal és sempre oficial, el grau d'oficialitat del català varia: des de l'oficialitat juntament al castellà a Catalunya, les Illes

Balears i el País Valencià, a la no oficialitat a la Catalunya del Nord, l'Alguer i la Franja [\(Generalitat de Catalunya, s.d.\).](https://www.zotero.org/google-docs/?zBBxbQ) Els catalanoparlants solen ser almenys bilingües, mentre que els altres habitants dels territoris poden ser monolingües en la llengua estatal. Segons les polítiques lingüístiques i les dinàmiques socials de cada territori, el grau de coneixement del català de la població és més elevat o més baix. Aquesta convivència desigual de les llengües als territoris on es parla català ha fet que la sociolingüística catalana s'haja interessat pels usos i les tries lingüístiques.

Les enquestes sociolingüístiques que es realitzen als territoris de llengua catalana aporten dades sobre els coneixements lingüístics de la població, els usos lingüístics en diferents contextos i les actituds, representacions i opinions que tenen en relació a la llengua. L'informe més recent amb dades dels set territoris es basa en dades de les enquestes realitzades entre 2013 i 2015 [\(Bretxa et al., 2019\).](https://www.zotero.org/google-docs/?lAUBNa) Les dades mostren diferències entre territoris on la llengua té més suport institucional i més prestigi, com Catalunya i Andorra, i altres on aquests són molt més baixos, com L'Alguer i la Catalunya del Nord. A continuació, resumirem les dades de l'informe de Bretxa et al. [\(2019\),](https://www.zotero.org/google-docs/?Nd8bq5) centrant-nos sobretot en Catalunya, les Illes Balears i la zona valencianoparlant del País Valencià, els tres territoris més poblats.

La majoria d'habitants dels territoris de llengua catalana té coneixements de català. Més d'un 90% de la població dels territoris de l'estat espanyol declara entendre'l, mentre que a l'Alguer, ho fa un 88% de la població i a la Catalunya del Nord, un 61% [\(Bretxa et al., 2019, p. 22\).](https://www.zotero.org/google-docs/?lAUBNa) Al voltant del 80% de la població dels territoris d'Espanya sap parlar català, mentre que el percentatge és del 50% a l'Alguer i del 35% a la Catalunya del Nord [\(Bretxa et al., 2019, p.](https://www.zotero.org/google-docs/?lAUBNa)  [23\).](https://www.zotero.org/google-docs/?lAUBNa) Els percentatges per a la competència lectora són un poc més elevats als tres territoris espanyols on la llengua és cooficial, mentre que a la Franja és del 75% i a l'Alguer i a la Catalunya del Nord no arriba al 40% de la població [\(Bretxa et al., 2019, p. 24\).](https://www.zotero.org/google-docs/?lAUBNa) Quan es pregunta sobre la capacitat per escriure, els percentatges són més baixos a tots els territoris: al voltant del 60% a Catalunya, les Illes Balears i la zona catalanoparlant del País Valencià; un 41% a la Franja; 8% a l'Alguer i 14% a la Catalunya del Nord [\(Bretxa et al., 2019, p. 25\).](https://www.zotero.org/google-docs/?lAUBNa) Aquestes dades porten els autors de l'informe a fer una estimació del nombre de parlants de català: gairebé 12 milions de persones l'entenen; entre 9,5 i 10 milions el saben llegir i parlar; i poc més de 7 milions el saben escriure [\(Bretxa et al., 2019, p. 36\).](https://www.zotero.org/google-docs/?lAUBNa)

Les competències en una llengua són necessàries per poder-la usar, però no són l'únic factor que intervé en la decisió dels parlants d'usar-la, especialment en entorns on conviuen diverses llengües. Per això, a l'hora de descriure la població, ens fixem en els usos lingüístics i les actituds envers la llengua. Els únics territoris on més de la meitat de la població declara com a llengua habitual el català o el català i l'altra llengua principal són Andorra (60%) i La Franja (56%) (Bretxa et al., 2019, p. 42)<sup>1</sup>. A Catalunya i les Illes Balears aquest percentatge se situa entre el 40 i el 50%. No hi ha dades sobre aquesta pregunta per al País Valencià. A l'Alguer és el 17% de la població i a la Catalunya del Nord, el 6%. Les enquestes també aporten dades sobre els usos lingüístics en diferents contextos privats i institucionalitzats. En els usos amb els amics, al voltant del 60% de la població d'Andorra i de La Franja usa el català o el català i l'altra llengua principal; a Catalunya, les Illes Balears i la zona catalanoparlant del País Valencià, aquest percentatge se situa entre el 40 i el 50% [\(Bretxa et](https://www.zotero.org/google-docs/?WwGDo6)  [al., 2019, p. 71\).](https://www.zotero.org/google-docs/?WwGDo6) En canvi, si ens fixem en un ús escrit, les notes personals, el percentatge no arriba al 40% en cap dels territoris [\(Bretxa et al., 2019, p. 70\).](https://www.zotero.org/google-docs/?ghP5Xu) Pel que fa als usos institucionalitzats, alguns arriben a gairebé el 80% de la població a Andorra i passen del 60% a Catalunya, mentre que a les Illes Balears i al País Valencià tenen valors similars als usos privats, entre el 30 i el 50% segons el context, però amb un major percentatge per a les opcions bilingües que l'opció "només o més català".

Les dades sobre actituds lingüístiques mostren que al voltant del 25% de la població de Catalunya i les Illes Balears inicia converses sempre en català i un percentatge similar ho fa molt sovint [\(Bretxa et al., 2019, p. 96\).](https://www.zotero.org/google-docs/?2KxUKy) Aquests percentatges són més elevats a Andorra (42% i 27%) i a La Franja (40% i 24%). Vora el 38% de la població de Catalunya i el 32% de la població de la zona valencianoparlant del País Valencià consideren que el català s'usarà més en un futur [\(Bretxa et al., 2019, p. 103\).](https://www.zotero.org/google-docs/?wSjw8S) A les Illes Balears, aquest percentatge és del 16%. Els percentatges de població que consideren que s'usarà igual que ara en aquests tres territoris són: 35%, 37% i 46%. Aquestes dades, juntament amb les percepcions sobre l'evolució de l'ús de la llengua, mostren que a Catalunya hi ha una vitalitat etnolingüística subjectiva positiva [\(Bretxa et al., 2019, p. 104\),](https://www.zotero.org/google-docs/?wfQXcS) és a dir, hi ha una percepció positiva pel que fa a l'ús del català, mentre que a la resta de territoris de llengua catalana de l'Estat Espanyol aquesta percepció és d'estabilitat.

El concepte de vitalitat etnolingüística va ser proposat des de la psicologia social per Giles, Bourhis i Taylor [\(1977\),](https://www.zotero.org/google-docs/?e5QhgO) que el van definir com allò que fa probable que un grup es comporte com un col·lectiu diferenciat en relacions intergrupals [\(p. 308\).](https://www.zotero.org/google-docs/?suivKb) Així, si la vitalitat d'un grup és alta, és probable que els seus membres mostren la seua identitat diferenciada quan es relacionen amb altres grups, mentre que si la vitalitat és baixa, és més probable que els individus amaguen la seua identitat en aquestes interaccions. Giles, Bourhis i Taylor (1977)

 $1$  A la gràfica que apareix es mostra "País Valencià" a la segona barra, però hauria de ser "Illes Balears", segons ens han confirmat els autors i d'acord amb el text de l'apartat.

proposen que les variables que contribueixen a la vitalitat estructural pertanyen a tres grups: el demogràfic, el suport institucional i el prestigi [\(p. 309\).](https://www.zotero.org/google-docs/?zn7QR6) Els autors apunten l'existència de dos tipus de vitalitat etnolingüística: objectiva i subjectiva [\(Giles et al., 1977, p. 318\).](https://www.zotero.org/google-docs/?MpTAah) L'objectiva és el resultat de mesures empíriques i la subjectiva seria la percepció que els membres del grup tenen de la vitalitat. Tant l'una com l'altra poden afectar els comportaments individuals.

#### <span id="page-9-0"></span>2.2. Tries lingüístiques a la sociolingüística catalana

L'any 1978, poc després del final de la dictadura de Franco, Calsamiglia i Tuson [\(1980\)](https://www.zotero.org/google-docs/?mW1cOT) van estudiar les tries lingüístiques al barri de Sant Andreu de Barcelona i van observar que en grups homogenis de catalanoparlants o castellanoparlants s'usava la llengua dels integrants del grup. En canvi, en grups heterogenis els catalanoparlants convergien al castellà del receptor, mentre que els castellanoparlants no usaven el català. Els joves que van participar en aquest estudi havien estat escolaritzats en castellà, però als anys huitanta les coses van canviar i les polítiques de normalització lingüística i la presència del català a les escoles van fer la llengua molt més habitual. Per això, Woolard i Gahng [\(1990\)](https://www.zotero.org/google-docs/?AA6eWV) van comparar les actituds lingüístiques a Barcelona el 1980 i el 1987. El 1980 els castellanoparlants penalitzaven els "castellans" que parlaven català i als catalanoparlants els era indiferent que aquests castellanoparlants parlaren català, així que els autors consideraren que els castellanoparlants no tindrien interès a aprendre català [\(Woolard & Gahng, 1990, p. 80\).](https://www.zotero.org/google-docs/?luNyyW) En canvi, a l'estudi de 1987, els castellanoparlants troben més normal que algú se'ls adrece en català, ja que els passa habitualment a l'escola i ja no veuen que el català siga una llengua només per als autòctons catalanoparlants.

Pujolar [\(1993\)](https://www.zotero.org/google-docs/?UCg2gk) va estudiar un grup d'universitaris a Barcelona i va observar que, en general, s'adaptaven a la llengua de l'interlocutor i preferien converses monolingües. Els catalanoparlants s'adaptaven amb més freqüència. En aquests universitaris, la tria no es negociava en cada conversa, sinó que «era el resultat d'un procés lligat a la història de la relació amb [cada] persona concreta» [\(Pujolar, 1993, p. 66\).](https://www.zotero.org/google-docs/?ldEFou) Això podia provocar que en converses on hi havia diversos interlocutors s'anés canviant d'una llengua a l'altra, ja que «aquest acord es mantindrà fins i tot en presència d'altres interlocutors mitjançant l'alternança lingüística, ja que hom assumeix que tothom entén ambdues llengües» [\(Pujolar, 1993, p. 66\).](https://www.zotero.org/google-docs/?wq0VTl)

El fet que les tries lingüístiques a Catalunya estiguen relacionades amb la història de cada relació interpersonal és una de les raons que va portar Rosselló [\(2010\)](https://www.zotero.org/google-docs/?Xk2Rss) a estudiar les tries en una aula de parvulari, amb xiquets de 3 i 4 anys que estan començant a socialitzar amb els companys i desenvolupant habilitats lingüístiques i comunicatives. En aquest context es produïen més converses bilingües i alternances de codi del que s'ha vist en altres grups, per la qual cosa «tot sembla indicar que a l'edat de 3 a 4 anys hi ha díades que no han consolidat encara la llengua d'interacció i que això es produirà més endavant» [\(Rosselló, 2010, p. 244\).](https://www.zotero.org/google-docs/?XiZJvA) Per entendre millor aquest procés, Rosselló i Ginebra [\(2014\)](https://www.zotero.org/google-docs/?wWXPlb) van estudiar els mateixos alumnes huit anys després, quan feien 6è de primària. Van observar que, en la majoria de casos, la llengua d'interacció no s'havia modificat, especialment en interaccions dins del propi grup, de catalanoparlants o castellanoparlants. En canvi, en interaccions exogrupals, hi havia hagut més canvis en la llengua d'interacció: «en general ho han fet per atorgar més pes al castellà. En el cas dels alumnes catalanoparlants inicials quan actuen com a emissors, el català ha donat pas tant als usos bilingües com a l'ús exclusiu o dominant del castellà» (Rosselló & [Ginebra, 2014, p. 279\).](https://www.zotero.org/google-docs/?X9sMzm) Els autors observen una consolidació de la tria lingüística que segueix els resultats d'altres treballs, però no ocorre el mateix a totes les díades analitzades, així que encara hi ha factors que cal estudiar per comprendre com es produeixen les tries.

Un altre estudi que depassa la fotografia fixa d'un grup en un moment concret és el de Pujolar et al. [\(2010\),](https://www.zotero.org/google-docs/?ijEbYl) que se centra en «les "trajectòries" lingüístiques dels catalans i dels canvis que experimenten en el seu comportament lingüístic al llarg de la vida» (p. 65). Aquests canvis són anomenats «mudes lingüístiques» pels autors i solen coincidir amb canvis en els grups amb qui interaccionen: pas de l'escola a l'institut, arribada a la universitat, canvis de feina, etc. Les noves relacions que s'estableixen en aquests contextos permeten definir noves tries lingüístiques i canviar els usos socials de cada llengua. Normalment aquests nous usos es compaginen amb els que ja estaven establerts amb les coneixences anteriors, de manera que el parlant es troba «en un entorn social que, en certa manera, reflecteix lingüísticament el passat i el present alhora» [\(Pujolar et al., 2010, p. 73\).](https://www.zotero.org/google-docs/?JeFAGp)

Tots aquests estudis s'han centrat en un grup limitat de gent, però també podem analitzar les tries lingüístiques de manera general a la població a partir de les enquestes d'usos lingüístics. Les dades de les enquestes provenen del que declaren les persones enquestades i poden no reflectir la realitat. Les dades de les enquestes realitzades entre 2013 i 2015 [\(Bretxa et al.,](https://www.zotero.org/google-docs/?q8zdNG)  [2019\)](https://www.zotero.org/google-docs/?q8zdNG) mostren que els parlants que inicien una conversa en català tendeixen a «adoptar a la llengua de l'interlocutor, és a dir, adaptar-se lingüísticament» (p. 97) si aquest interlocutor respon en l'altra llengua oficial al territori en compte de fer-ho en català. En el cas en què inicien la conversa en l'altra llengua oficial i l'interlocutor canvia al català, la tendència majoritària també és adaptar-se. Així, el factor que més pes té a l'hora de triar una llengua o l'altra és la llengua de l'interlocutor.

Hem de tenir present que aquests estudis s'han centrat en converses i relacions presencials. En els darrers anys, amb l'augment de la comunicació per ordinadors, la sociolingüística ha començat a estudiar les tries lingüístiques en aquest context.

### <span id="page-11-0"></span>3. Sociolingüística computacional

A l'actualitat la comunicació es produeix en bona mesura a través d'ordinadors, tauletes i telèfons mòbils. Els correus electrònics, els missatges i les xarxes socials formen part del dia a dia. Aquestes formes de comunicació generen una gran quantitat de dades que poden ser usades per estudiar les relacions entre llengua i societat i, per tant, la sociolingüística computacional és un camp emergent [\(Nguyen et al., 2016\).](https://www.zotero.org/google-docs/?9cFJdb) La comunicació per ordinadors permet als investigadors obtenir una gran quantitat de dades, però normalment no van acompanyades de tanta informació sobre els usuaris com la que s'obté amb la recerca sociolingüística tradicional amb mostres petites més controlades, per la qual cosa s'han d'adaptar els mètodes d'anàlisi. Per una altra banda, com que es poden aconseguir moltes dades a la vegada, s'obri la possibilitat de respondre a noves preguntes, que els sociolingüistes computacionals hauran de definir [\(Nguyen et al., 2016, p. 539\).](https://www.zotero.org/google-docs/?JNqy08)

Les xarxes socials digitals permeten obtenir dades massives, però no totes ho fan de la mateixa manera. Com expliquen Sorolla et al. [\(2017\),](https://www.zotero.org/google-docs/?4D7KJe) algunes plataformes, com Facebook, tenen polítiques estrictes de privadesa; i Instagram, Snapchat i TikTok són majoritàriament visuals i no ofereixen tanta riquesa textual. Per això, Twitter ha estat una de les preferides pels investigadors: a més de ser una plataforma basada en textos, fins que Elon Musk la va adquirir a finals de 2022, era relativament senzill obtenir dades per a usos acadèmics. Els missatges a Twitter, anomenats *piulades* o *tuits*, tenen una limitació de 280 caràcters (140 abans de novembre de 2017), però com que qualsevol els pot veure i comentar, es poden produir interaccions entre els usuaris.

En el camp lingüístic, els estudis de dades provinents d'aquesta xarxa social, Twitter o X, s'han centrat en l'anàlisi de les tries lingüístiques i les seues relacions amb variables socials i en l'anàlisi de contingut[s \(Sorolla et al., 2017, p. 42\).](https://www.zotero.org/google-docs/?MGX9hQ) Kim et al. [\(2014\)](https://www.zotero.org/google-docs/?fgde2l) i Eleta i Golbeck [\(2014\)](https://www.zotero.org/google-docs/?BeY0Ih) van estudiar el paper dels parlants multilingües a Twitter des d'una perspectiva d'anàlisi de xarxes socials, és a dir, analitzant amb qui es relacionaven i en quina llengua ho feien. Els dos estudis van mostrar que els usuaris multilingües actuen de pont entre diverses comunitats. A més, Kim et al. [\(2014\)](https://www.zotero.org/google-docs/?tHYhHK) van analitzar si els parlants bilingües usaven llengües diferents per parlar de temes específics i van observar que era així. A les tres regions

estudiades (Qatar, Suïssa i Quebec), els usuaris empraven la llengua local per parlar de temes polítics i d'informació local per al públic local i, en canvi, usaven l'anglès per parlar d'esdeveniments, turisme i altres temes relacionats amb l'oci [\(Kim et al., 2014, p. 247\).](https://www.zotero.org/google-docs/?ay0yOc)

Coats [\(2019\)](https://www.zotero.org/google-docs/?OgqF7G) també va estudiar les tries lingüístiques a Twitter, en aquest cas als països nòrdics, i les va relacionar amb el gènere dels usuaris. Va trobar que els homes usaven més la llengua local que l'anglès i les dones usaven més l'anglès. Ho va interpretar com una major lleialtat dels homes cap a les identitats locals i una major rapidesa de les dones per adoptar la llengua de prestigi o certs usos lingüístics extern[s \(Coats, 2019, p. 48\).](https://www.zotero.org/google-docs/?7IBcnJ) A més, va relacionar patrons de l'ús de llengües amb el gènere dels immigrants, ja que hi ha grups de determinats orígens en què la immigració és majoritàriament d'un gènere.

Pel que fa al català, és una llengua bastant usada a Twitter: segons un estudi de Mocanu et al. [\(2013\)](https://www.zotero.org/google-docs/?pg2ge2) és la dinovena del món. Tot i això, encara no ha estat un tema molt tractat per la sociolingüística catalana. Tölke [\(2015\)](https://www.zotero.org/google-docs/?nxWUVg) va fer un estudi sobre l'ús del català a Twitter a la Marina Alta en què analitzava els textos en català, en castellà i bilingües, però no els factors que portaven els usuaris a triar una llengua o l'altra o a canviar d'una a l'altra en el mateix missatge. Guevara [\(2021\)](https://www.zotero.org/google-docs/?IUKZT9) es va fixar en la divulgació de la llengua catalana a Twitter a partir de comptes que en parlen. Morales i Sorolla (sense publicar) han estudiat la minorització lingüística a Twitter a partir de la mesura de les tries lingüístiques en aquesta plataforma.

Aquest treball s'insereix en el marc de la sociolingüística computacional i aporta informació sobre les tries lingüístiques a Twitter a partir de la perspectiva que ens ofereix la teoria de l'acomodació comunicativa.

### <span id="page-12-0"></span>4. Teoria de l'acomodació comunicativa

La teoria de l'acomodació comunicativa pretén explicar quan, per què i com les persones ajusten les seues interaccions amb els altres, i com aquestes entenen i responen a aquests ajustaments [\(Giles et al., 2023, p. 1\).](https://www.zotero.org/google-docs/?vz54un) La teoria va ser proposada inicialment l'any 1973 i ha anat evolucionant per abastar un gran nombre de situacions comunicatives, per exemple: contextos institucionals o professionals com els negocis o l'ensenyament; o comunicació en relació a certes malalties, com la demència o l'autisme. La teoria se centrava en interaccions interpersonals en un principi, però també abasta les relacions intergrupals, ja que la manera com ens comportem com a individus està influenciada pel nostre context sociocultural [\(Giles](https://www.zotero.org/google-docs/?73wE2v)  [& Ogay, 2007\).](https://www.zotero.org/google-docs/?73wE2v)

Un dels principis de la teoria de l'acomodació comunicativa és que els interlocutors usen diverses estratègies per assenyalar les seues actituds envers els altres i els grups socials a què pertanyen. Per això, segons Giles i Ogay [\(2007, p. 294\)](https://www.zotero.org/google-docs/?qo4DsN) la interacció social és un equilibri entre la necessitat de sentir-se inclòs i la necessitat de diferenciar-se dels altres i mantenir la pròpia identitat. A més d'aquestes estratègies, hem de tenir present que cadascú té unes expectatives sobre quanta acomodació s'ha de produir. L'acompliment o no de les expectatives pot marcar la continuació de la interacció. En general, l'adaptació serveix per augmentar o disminuir la distància en la interacció, és a dir, podem convergir o divergir. La convergència o divergència es pot produir en diversos elements, verbals o no verbals: to, registre, dialecte, somriures, pauses, etc. També podem convergir en alguns elements i divergir en altres en la mateixa interacció.

La teoria de l'acomodació comunicativa no es limita a descriure els tipus d'acomodació, sinó que també n'analitza els motius. El motiu principal per convergir és provocar una percepció positiva en l'interlocutor [\(Giles & Ogay, 2007, p. 296\).](https://www.zotero.org/google-docs/?pkxhRG) La convergència, per tant, pot semblar recomanable, però una convergència elevada pot resultar en una pèrdua d'identitat, que no sempre és adequada o desitjada. Per això, un motiu important per divergir és marcar diferències, normalment per destacar la pertinença a un grup determinat, fet que podem observar de vegades en catalanoparlants que no canvien cap a la llengua de l'interlocutor. Els parlants poden divergir per expressar una desafecció o manca de respecte cap a les característiques, comportaments o identitats dels interlocutors [\(Giles et al., 2006, p. 148\).](https://www.zotero.org/google-docs/?mOR4rc) Un altre motiu per divergir pot ser canviar el comportament de l'altre, per exemple: un parlant no nadiu d'una llengua pot marcar més el seu accent per incitar un parlant nadiu a parlar més a poc a poc (Giles & Ogay, 2007).

L'augment de la comunicació per ordinadors va provocar que la teoria de l'acomodació comunicativa s'aplicara també a aquests contextos [\(Giles et al., 2023\).](https://www.zotero.org/google-docs/?z7hLCO) En casos com el correu electrònic o la missatgeria instantània es transmet majoritàriament text, així que l'acomodació ha de ser a través d'elements lingüístics. Aquesta comunicació és diferent a les interaccions presencials, ja que és asíncrona, els interlocutors no hi participen alhora, però s'ha observat que l'acomodació també s'hi produeix.

Si ens centrem en el cas de Twitter, Danescu-Nicolescu-Mizil et al. [\(2011\),](https://www.zotero.org/google-docs/?jhOAnP) van analitzar si es produïa acomodació en l'estil a les converses en aquesta plataforma. Van desenvolupar un marc probabilístic per modelar l'acomodació i el van aplicar a les converses de 7800 usuaris de Twitter. Per mesurar l'estil, van usar el mètode LIWC (Linguistic Inquiry Word Count), que classifica els mots en categories de significat psicològic, però van eliminar les que fan referència a temes específics i es van centrar en les que fan referència a l'estil [\(Danescu-](https://www.zotero.org/google-docs/?CRfwOm)[Niculescu-Mizil et al., 2011, p. 748\).](https://www.zotero.org/google-docs/?CRfwOm) Els autors van mostrar que l'acomodació es produïa a Twitter per a totes les categories analitzades excepte per a la segona persona del plural [\(Danescu-Niculescu-Mizil et al., 2011, p. 750\).](https://www.zotero.org/google-docs/?CmGA0b) Aquest resultat té sentit perquè la segona persona té significats diferents per als dos interlocutors. A més, el mètode emprat i la gran quantitat de dades els va permetre observar que l'acomodació és un fenomen bastant complex i que, a pesar que la tendència general era a l'acomodació, a cada parella d'usuaris es podien donar comportaments diferents: els dos convergien, un convergia i l'altre mantenia el seu comportament habitual, un convergia i l'altre divergia [\(Danescu-Niculescu-Mizil et al.,](https://www.zotero.org/google-docs/?Rp9rk7)  [2011, p. 751\).](https://www.zotero.org/google-docs/?Rp9rk7)

La teoria de l'acomodació comunicativa també ha estat aplicada en la comunicació per ordinadors a Catalunya [\(Nadal, 2021\).](https://www.zotero.org/google-docs/?qWqCBM) Aquest treball es va centrar en les tries lingüístiques a WhatsApp: va presentar un mètode per mesurar la convergència lingüística a converses de grups i va observar que la gent tendia a convergir, amb la qual cosa validava la teoria de l'acomodació comunicativa en aquesta plataforma [\(Nadal, 2021, p. 36\).](https://www.zotero.org/google-docs/?IGwSHF) També va observar una tendència a convergir a la llengua majoritària de cada xat analitzat.

### <span id="page-14-0"></span>5. Preguntes de recerca

Com hem vist, la xarxa social Twitter ha estat poc explorada per la sociolingüística catalana per estudiar les tries lingüístiques, a pesar de la rellevància que les tries lingüístiques han tingut tradicionalment per a la sociolingüística de l'àmbit català. Per això, volem aprofundir en aquestes tries a partir de dades obtingudes d'aquesta plataforma. Ho farem des del marc que proporciona la teoria de l'acomodació comunicativa per analitzar si els usuaris s'adapten als seus interlocutors, és a dir, si convergeixen o divergeixen lingüísticament. El treball no pot abastar tots els factors que poden influir en les tries lingüístiques, així que ens haurem de centrar en algun d'aquests. Com que Twitter no proporciona informació detallada dels usuaris, ens basarem en informació que podem obtenir a partir dels tuits, com van fer Danescu-Nicolescu-Mizil et al. [\(2011\).](https://www.zotero.org/google-docs/?luYYSr) Així, la nostra pregunta principal de recerca és:

Com s'explica la tria lingüística a Twitter a partir dels temes de conversa?

Per abordar-la, treballarem sobre aquestes preguntes secundàries:

● Com apliquem la teoria de l'acomodació comunicativa a les interaccions a Twitter?

- Quina relació hi ha entre divergència lingüística i conflicte segons el tema de la conversa?
- Com de similars són les observacions fetes a Twitter i les observacions en converses presencials?

Aquestes preguntes secundàries ens ajudaran a contestar la pregunta principal. La teoria de l'acomodació comunicativa aporta el marc per explicar com s'adapten els usuaris i per què ho fan. Com hem vist més amunt, la divergència s'usa per marcar diferències, així que esperem trobar-ne especialment en casos de converses conflictives, on els usuaris tenen postures enfrontades. Per últim, com que les interaccions en una xarxa social com Twitter no són com les converses presencials, serà interessant comparar les nostres troballes amb els resultats d'estudis similars en converses presencials.

### <span id="page-15-0"></span>6. Corpus de dades

Treballem amb dades de la xarxa social Twitter cedides per la Xarxa CRUSCAT. Són dades de l'any 2021 recopilades per Jordi Morales mitjançant l'API acadèmica de la plataforma per a un projecte de recerca de la Xarxa CRUSCAT-IEC sobre la situació del català a Twitter, en el marc d'un conveni amb la Generalitat de Catalunya.

Per estudiar la convergència i la divergència lingüístiques, cal analitzar interaccions. Per això, el corpus només inclou tuits que són resposta a un altre, que anomenarem "original". Hem delimitat l'àrea als territoris de llengua catalana (Andorra, Catalunya, Catalunya del Nord, Franja de Ponent, Illes Balears, L'Alguer, País Valencià) segons la geolocalització del tuit de resposta, és a dir, el tuit original al qual respon podria provenir d'un altre lloc. En total, el corpus conté 3.412.699 tuits, distribuïts per territoris segons els percentatges que es mostren a la Taula 1. Per a cada tuit, tenim dades de 34 variables, com el número d'identificació de la conversa, de l'usuari o el moment en què s'han escrit, però ens centrarem en les variables següents: text del tuit de resposta, llengua del tuit de resposta, territori del tuit de resposta, text del tuit original, llengua del tuit original, territori del tuit original (en els casos en què hi ha dades).

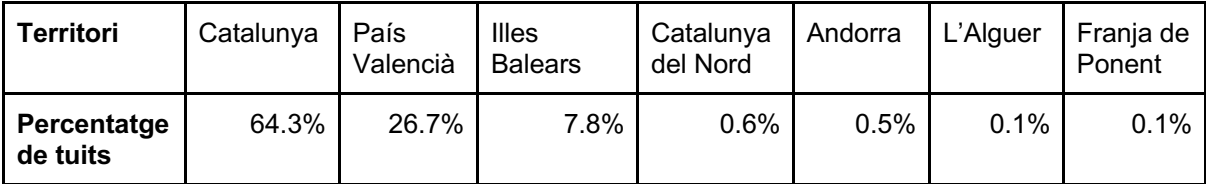

Taula 1. Distribució dels tuits del corpus (en percentatge sobre el total) per territori.

Les dades cedides per a la realització d'aquest treball contenen la llengua assignada a cada tuit. La detecció d'aquesta llengua va ser realitzada per Jordi Morales de manera automàtica amb l'eina de reconeixement de Google DETECTLANGUAGE [\(Google, 2024\).](https://www.zotero.org/google-docs/?SKy9Pp)

### <span id="page-16-0"></span>7. Metodologia

Per respondre la pregunta de recerca, *Com s'explica la tria lingüística a Twitter a partir dels temes de conversa?*, necessitem conèixer la llengua de cada tuit i establir certs temes de conversa per analitzar. A més, com que estudiem les interaccions a partir del marc de la teoria de l'acomodació comunicativa, hem de mesurar la convergència i la divergència de les interaccions.

A les dades de què partim per fer el treball, descrites a l'apartat anterior, ja tenim la llengua assignada per a cada text. Usem aquesta assignació a la nostra anàlisi i ens centrem principalment en el català i el castellà, les llengües majoritàries, amb un 59,4% de tuits originals assignats al castellà i un 21,5% assignats al català. La següent llengua en percentatge de tuits originals és l'anglès, amb un 7,2%. L'italià, el portuguès i el francès estan assignades a entre un 1% i un 2% dels tuits originals. A més, la llengua de vora un 2% d'aquests tuits està categoritzada com a "indeterminada". Pel que fa als tuits de resposta, els percentatges són similars, però una mica més baixos per a les tres llengües més habituals i lleugerament superiors per a l'italià, el portuguès i el francès. La diferència més notable per als tuits de resposta és que n'hi ha més no assignats a cap llengua: al voltant del 7% pertanyen a la categoria "indeterminat".

Les dades han estat analitzades amb el programa RStudio (versió 2023.12.1) [\(Posit team,](https://www.zotero.org/google-docs/?R82Q0I)  [2023\)](https://www.zotero.org/google-docs/?R82Q0I) amb la versió de R 4.3.2 [\(R Core Team, 2023\)](https://www.zotero.org/google-docs/?K3fAjs) mitjançant una sèrie de paquets dissenyats per treballar en la mineria de textos i la visualització dels resultats: dplyr [\(Wickham](https://www.zotero.org/google-docs/?OAzZ1i)  [et al., 2023\),](https://www.zotero.org/google-docs/?OAzZ1i) tidytext [\(Silge & Robinson, 2016\),](https://www.zotero.org/google-docs/?3ybble) stringr [\(Wickham, 2023\),](https://www.zotero.org/google-docs/?YhzWEC) ggplot2 [\(Wickham,](https://www.zotero.org/google-docs/?DFRRxG)  [2016\),](https://www.zotero.org/google-docs/?DFRRxG) wordcloud [\(Fellows, 2018\).](https://www.zotero.org/google-docs/?QrB6Eu) Amb aquestes eines, hem seguit un mètode artesanal per analitzar les interaccions a Twitter. A l'hora d'emprar eines que han estat desenvolupades per a l'anàlisi de textos, cal tenir present que no totes funcionen bé per als tuits, que poden usar un llenguatge informal. Per això, cal buscar les més adequades per aquest context o adaptarles a les necessitats de l'anàlisi. El codi usat en aquest treball es troba a l'annex 1.

#### <span id="page-17-0"></span>7.1. Tractament i anàlisi de les dades

Abans de fer l'anàlisi de les dades, les hem hagut de netejar i preparar per poder-les processar amb les eines utilitzades. Primer, hem eliminat emojis i hem convertit el text del codi UTF-8 al codi ASCII, que només codifica 128 caràcters i simplifica el text, de manera que alguns caràcters habituals a la nostra llengua, com els accents o la *ç* són eliminats i substituïts per la lletra sense accent o la *c*.

A continuació, hem eliminat les paraules buides (Annex 2), és a dir, mots que no aporten significat [\(Silge & Robinson, 2022\),](https://www.zotero.org/google-docs/?gYv0I0) com els articles o les preposicions. Un cop fet això, hem separat les paraules de cada tuit original per tenir-les en línies separades de l'arxiu, ja que això les converteix en variables individuals i facilita el processament de les dades a partir d'aquestes paraules.

Les dades han estat filtrades de manera que només treballem amb els tuits en castellà o català. Per seleccionar paraules i temes amb què treballar, hem extret les paraules més freqüents als tuits originals. Per a cada paraula o grup de paraules seleccionades, s'ha analitzat la convergència i la divergència lingüístiques als parells de tuits on hi apareixen: hi ha divergència si un usuari contesta en català a un tuit en castellà o a l'inrevés; hi ha convergència si un usuari contesta en la mateixa llengua del tuit original, català o castellà. La divergència s'ha calculat com el percentatge de parells de tuits amb l'original en una llengua que eren contestats en l'altra:

> número de parells divergents número de parells divergents + número de parells convergents × 100

Per fer això, hem usat les paraules seleccionades per filtrar els tuits originals que les contenen. Com que els tuits rellevants poden estar en castellà o en català, hem tingut en compte que les paraules poden estar en un idioma o l'altre. De vegades, els significants en les dues llengües són el mateix ("política"), així que, incloent una paraula a la llista podem filtrar els tuits en els dos idiomes. En canvi, hi ha casos en què el mateix significat s'expressa amb significants diferents ("felicitat" i "felicidad"). Per incloure possibles tuits en els dos idiomes, hem d'incloure els dos significants a l'anàlisi. Decidir quin és l'equivalent en l'altra llengua no sempre és senzill, ja que hi ha equivalents parcials que no s'usen exactament en els mateixos contextos ("pronto" es pot traduir per "prompte", "aviat", "prest") o significants en un idioma amb més d'un significat i, per tant, amb més d'un equivalent en l'altre idioma ("llama" en castellà pot ser una forma del verb "llamar", que podríem traduir com "cridar"; un substantiu, traduït com "flama"; o bé un animal, que es diu igual en català). Hem de tenir en compte que la tria d'un significant o un altre pot afectar els resultats.

Després de filtrar els parells de tuits que contenen les paraules seleccionades, a partir de les dades d'assignació de la llengua, hem calculat el número de tuits originals en cada llengua i el percentatge de convergència i de divergència lingüístiques per a cada llengua.

### <span id="page-18-0"></span>7.2. Selecció de paraules i temes

L'anàlisi de dades descrita anteriorment s'ha realitzat per a les cinc-centes paraules més freqüents als tuits originals i per a 14 temes concrets (Taula 2). La selecció d'aquests temes s'ha realitzat de manera artesanal a partir de les cinc-centes paraules més freqüents. Per exemple, les paraules "liga", "lliga", i "jugadors" s'han agrupat sota el tema "esports". Encara que hem decidit els temes a partir de les cinc-centes paraules més freqüents, als temes hem inclòs altres paraules relacionades amb aquestes, a pesar que no eren tan freqüents. Les relacions poden ser: diverses formes gramaticals d'un lema, traduccions a l'altra llengua o paraules habituals quan es parla d'un tema, com altres partits o polítics. Per exemple, "inesarrimadas" i "miqueliceta" han estat incloses al tema "politica\_catalana", a pesar que no es trobaven entre les cinc-centes paraules més freqüents.

Taula 2. Llista de temes analitzats, les paraules incloses en cadascun d'ells (noteu que les paraules estan escrites amb el codi ASCII, que és com han estat analitzades) i el número de parells de tuits filtrats per tema. Un mateix parell de tuits pot estar inclòs en més d'un tema.

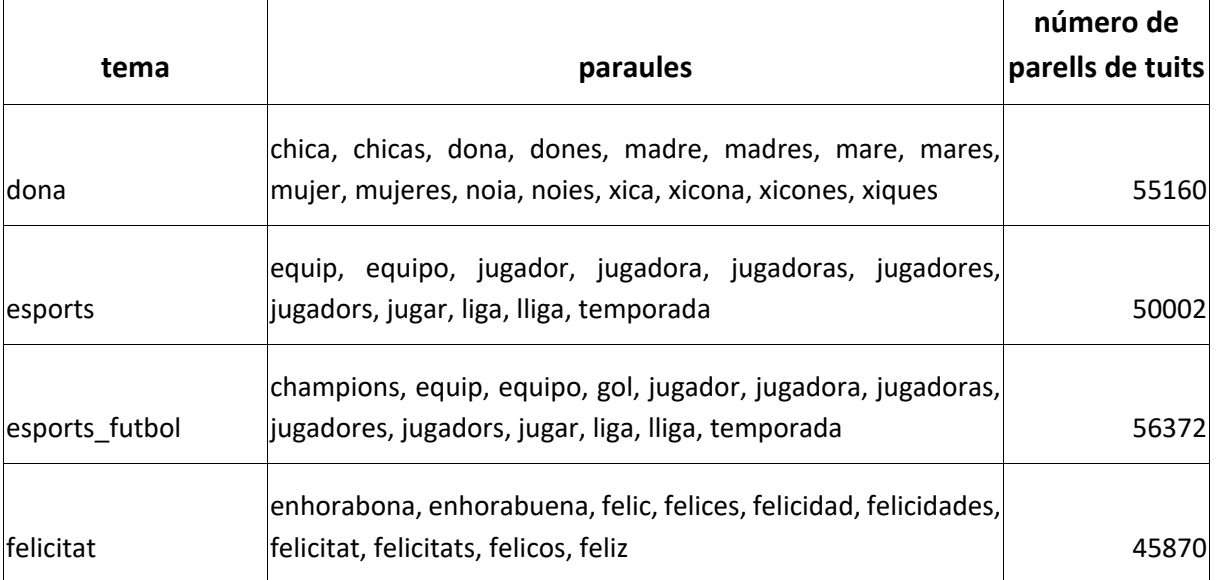

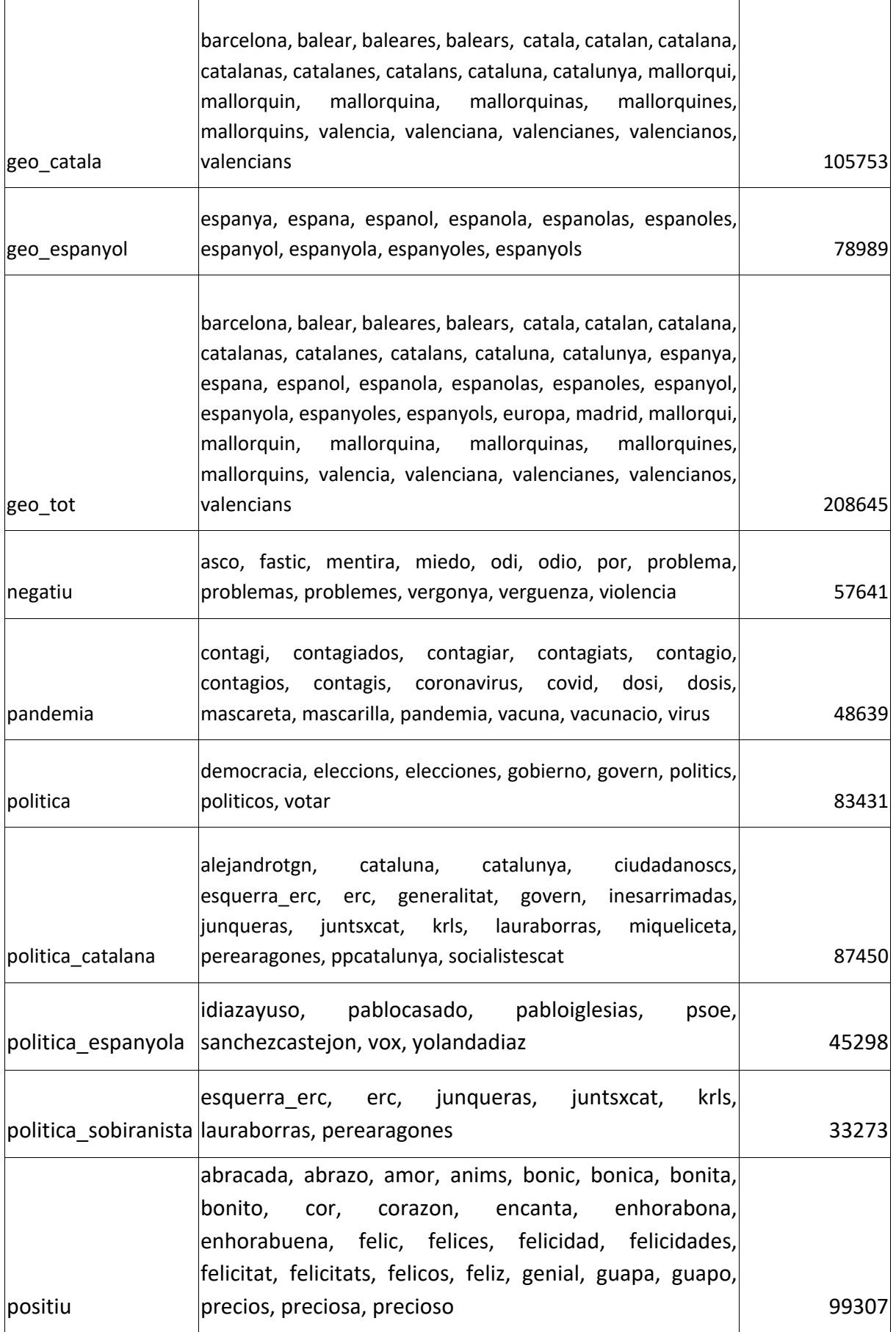

#### <span id="page-20-0"></span>7.3. Particularitats de les dades

L'ús de dades provinents de Twitter permet analitzar una gran quantitat d'interaccions de nombrosos usuaris, però cal tenir en compte certes característiques de la xarxa social i de la manera de processar les dades per entendre les limitacions d'aquest tipus de dades i interpretar els resultats de manera adequada. La mostra no és representativa de tota la població, sinó que té una major representació de certs grups, principalment adults joves amb nivells formatius alts i amb més presència d'homes que de dones [\(Sorolla et al., 2017\).](https://www.zotero.org/google-docs/?er5dEj) A més, el fet que els missatges siguen públics pot condicionar el comportament dels usuaris. Per tot això, Sorolla et al. [\(2017, p. 38\)](https://www.zotero.org/google-docs/?VEBmEy) afirmen que «cal tenir en compte que els estudis sobre Twitter analitzen comportaments lingüístics escrits dirigits a un públic difús i de sectors poblacionals joves amb nivells formatius superiors i masculinitzats». A més, la longitud limitada dels textos, juntament amb el llenguatge informal amb préstecs i interferències d'altres llengües, poden dificultar la detecció de la llengua del tuit. De fet, si examinem els tuits individualment, observem errors d'assignació de llengua, més presents per a tuits en català que per a tuits en castellà. Per exemple, aquest tuit està assignat al castellà: "@albertdones @helixx85 @tv3cat sr. Sánchis ja direu alguna cosa, oi ?". Aquest altre també: "@salcarria Niá un pastor ahí a Caudiel que parle valenciá".

#### <span id="page-20-1"></span>7.4. Avaluació de la detecció de llengua

Per fer-nos una idea de l'abast d'aquest error en la detecció de llengües, hem analitzat amb atenció l'assignació d'uns quants centenars de parells de tuits. Si filtrem tuits que contenen la paraula "amor", de 500 parells convergents assignats com a català, cap té errors de detecció de llengua; de 500 parells convergents assignats al castellà, hi ha 3 respostes i 1 original en català. Dels 270 parells divergents cap al castellà, 11 missatges originals (4%) són en català i estan assignats com a castellà. De manera similar, de les respostes, n'hi ha 10 que estan marcades erròniament com a català. En canvi, entre els parells divergents cap al català, 150, hi ha 3 tuits originals (2%) assignats erròniament al català i 80 tuits de resposta (53%) assignats erròniament al castellà. En altres seleccions de tuits després de filtrar per "valencia" o per "tv3cat", hem trobat entre un quart i un terç de tuits escrits en català i assignats erròniament al castellà.

A més, hi ha tuits escrits en català assignats a altres llengües, però com que aquests han estat exclosos de la nostra anàlisi, no hem examinat si aquest fenomen és més freqüent per a tuits en català que per a tuits en castellà. També trobem tuits molt curts, alguns només amb noms, en què no és possible determinar la llengua en què estan escrits. Finalment, trobem alguns tuits en què hi ha un canvi de codi i, per tant, les dues llengües estan presents, per exemple: "Aquesta cita d'Svetlana Alexiévich a El fin del amor. Una sociología de las relaciones negativas, d'Eva Illouz traduida per Lilia Mosconi in https://t.co/zQgq2DpY3K".

Tots aquests fenòmens que observem en el corpus de tuits analitzat han estat descrits anteriorment en regions bilingües de la península Ibèrica en un estudi per comparar sistemes de detecció de llengües (Zubiaga et al., 2016). La similitud de les llengües, com el català i el castellà, i la brevetat dels tuits són factors que dificulten la detecció de llengües (Zubiaga et al., 2016). A més, els programes de detecció de llengües solen estar basats en mètodes estadístics, que funcionen millor per a les llengües més populars, ja que aquestes constitueixen una major proporció de les dades d'entrenament; això és el que van observar Zubiaga et al. (2016) als sistemes de detecció que van comparar. Per aquest motiu, té sentit trobar més errors en l'assignació de llengua als tuits que estan escrits en català.

En principi, els errors de detecció de llengua haurien d'estar distribuïts de manera homogènia per tot el corpus i no afectar els nostres resultats; no tenim cap motiu per pensar que hi haja cap biaix que augmente els errors en relació a temes específics de conversa. Ara bé, hem de tenir present que en aquest estudi ens centrem especialment en un subconjunt minoritari de parells de tuits, els que presenten divergència lingüística. En les interaccions entre dues persones esperem convergència lingüística, segons el que s'ha observat tradicionalment en sociolingüística [\(Coulmas, 2013, p. 187\)](https://www.zotero.org/google-docs/?FtmopA) i el que postula la teoria de l'acomodació comunicativa (Giles & Ogay, 2007). Per tant, quan seleccionem parells divergents, probablement hi ha més errors d'assignació en tuits, com hem vist en el cas d'"amor", que, en realitat, constitueixen un parell convergent i no divergent. De tota manera, esperem que aquests errors estiguem distribuïts homogèniament i no afecten les tendències generals dels resultats. Hem de tenir present, però, que les xifres obtingudes no són precises i ser cauts en la interpretació dels resultats.

### <span id="page-21-0"></span>8. Resultats

#### <span id="page-21-1"></span>8.1. Llengües usades segons el tema

Abans d'analitzar les tries lingüístiques en una interacció, cal tenir en compte la llengua dels tuits originals, per veure si les preferències de llengua estan relacionades d'alguna manera amb els temes d'una conversa. Si analitzem només els parells de tuits en català o castellà, un 26% dels originals són en català i un 74% en castellà. Per als temes en què ens centrem al treball, el que té un menor percentatge de tuits originals en català és "política espanyola",

amb aproximadament un 15%; i el que té el major percentatge és "política sobiranista", amb un 86% (Fig. 1). La major part dels temes presenta un menor percentatge de tuits originals en català que en castellà, entre aquest 15% i el 39% del tema "política". En canvi, observem un major percentatge de tuits originals en català que de tuits originals en castellà en el cas dels temes relacionats amb la política catalana (86% per al tema "política sobiranista" i 73% per al de "política catalana") i el tema que inclou gentilicis i denominacions de territoris on es parla català (55%).

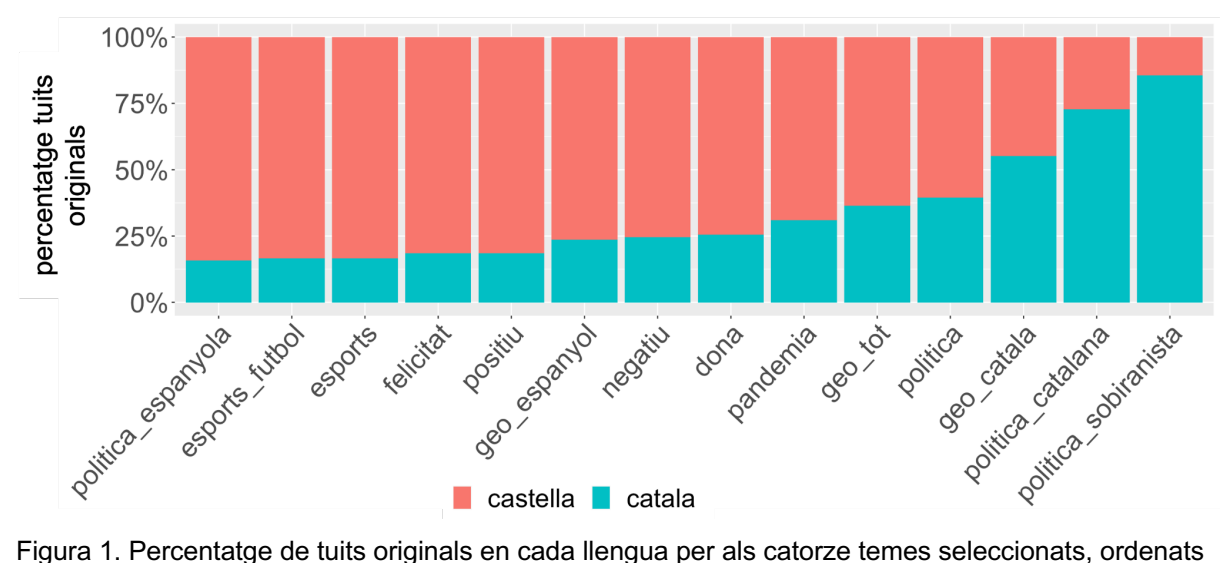

de menor a major percentatge en català.

### <span id="page-22-0"></span>8.2. Acomodació lingüística segons el tema

Per estudiar el nivell d'acomodació comunicativa, hem començat per analitzar el nivell general de divergència lingüística a tuits originals en català o castellà que trobem al corpus. Com ja hem vist més amunt, observem que la majoria de tuits al corpus són en castellà (59,4% del total i 74% si només tenim en compte els que són en castellà o català). Si ens fixem en el número segons la combinació de la llengua de l'original i la llengua de la resposta, les parelles en què els dos tuits són en castellà són majoria, amb més d'un milió i mig, al voltant d'un 70% del total (Fig. 2). Un 21% dels parells són en català, gairebé mig milió. Un 3,79% dels parells de tuits tenen l'original en castellà i la resposta en català i un 4,45% tenen l'original en català i la resposta en castellà. Quan calculem la divergència per a cada llengua, com a percentatge dels tuits que responen en la llengua diferent a l'original, per al castellà, la divergència total és al voltant del 5% mentre que per al català és al voltant del 17%.

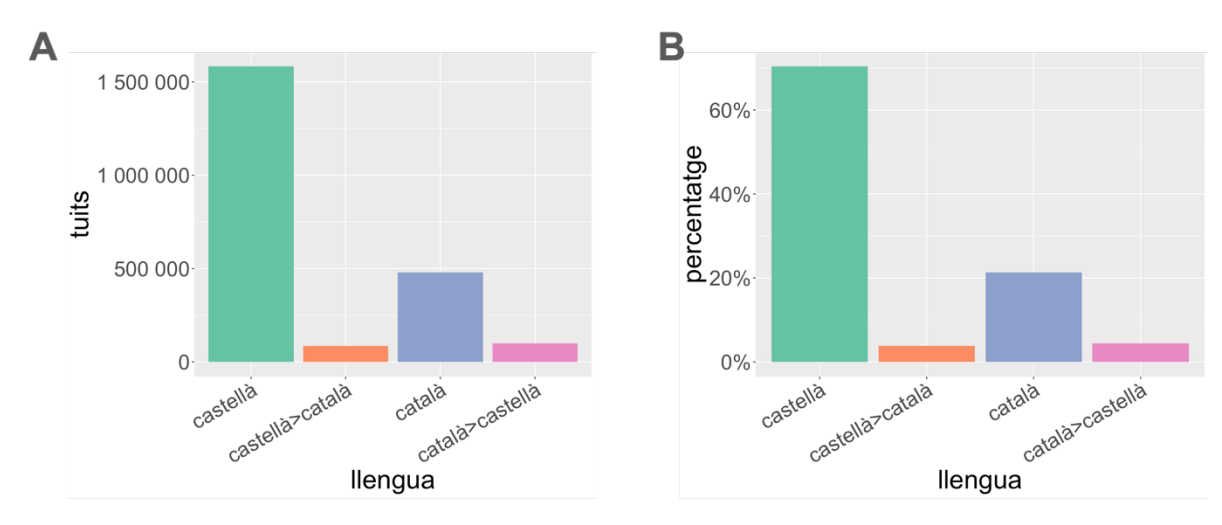

Figura 2. Acomodació lingüística als parells de tuits. Tenint en compte només les interaccions del corpus amb els dos tuits en català o castellà, es mostren: A) número i B) percentatge de parells de tuits segons la llengua de l'original i la resposta.

A continuació, per fer una aproximació al grau d'acomodació lingüística segons el tema de conversa, hem calculat la proporció de tuits en castellà o català que es responen en l'altra llengua per a les 500 paraules més freqüents entre els originals del corpus (Fig. 3B). Les 100 paraules més freqüents es mostren en un núvol de paraules a la figura 3A per donar una idea al lector de les paraules més comunes que trobem a les dades.

Per a la majoria de paraules, la divergència queda en un rang no gaire allunyat del de la divergència observada per al total de parells de tuits del corpus, amb una mediana de 16% per als originals en català i de 4% per als originals en castellà, però tant per a una llengua com per a l'altra, hi ha paraules que mostren una divergència molt elevada als parells de tuits que les contenen. La majoria d'aquestes paraules són noms d'usuaris de Twitter. Alguns exemples que tenen una divergència elevada cap al castellà són: "tv3cat", "lauraborras", "juntsxcat", "esquerraerc". D'altra banda, les paraules amb més divergència cap al català són alguns usuaris privats, paraules en castellà o paraules en altres idiomes com "vous" o "pour". En general, són paraules amb una freqüència baixa als tuits en català (menys de 25 tuits), fet que pot resultar en un percentatge elevat de divergència si hi ha una mala assignació de la llengua. Si ens fixem en les que tenen un número de tuits originals en català un poc més elevat, superior a 200, i presenten una divergència cap al català superior al 25%, trobem "valencia" (podria ser "valencià" o "València"), "ayuso" i alguns noms propis com "juan" o "jose".

Hem analitzat la divergència per a cadascun dels temes seleccionats (Taula 2) i hem observat resultats similars als obtinguts als de l'anàlisi per paraules, amb divergències en general similars a la divergència total al corpus, però amb alguns valors més extrems. En el cas de parells amb tuits originals en castellà, els temes relacionats amb la política catalana són els que mostren resultats més extrems (Fig. 3C). Així, si els tuits originals contenen paraules relacionades amb partits o polítics catalans sobiranistes, presenten divergència cap al castellà en un 32% dels casos. Si, a més, incloem al tema paraules més generals com "govern" o "generalitat" i altres partits i polítics catalans, la divergència és de gairebé un 19%. El tercer tema pel que fa al grau de divergència cap al castellà supera el 13% i inclou gentilicis del domini del català i algun mot geogràfic de referència a aquesta àrea, com "Catalunya". Aquests tres temes són els que trobem més a la dreta a la gràfica perquè són els que tenen percentatges més elevats de tuits originals en català, d'entre el 55 i el 86% (Fig. 1).

Si ens fixem en la divergència segons el tema per a interaccions amb el tuit original en català (Fig. 3D), no hi ha diferències tan grans com en el cas anterior, però hi ha una lleugera tendència a que els parells amb un major percentatge de tuits originals en castellà (a l'esquerra a la gràfica) són els que presenten una divergència més elevada. Aquests són el de política espanyola (18%) i els dos d'esports (al voltant de 21%). El tema referent a la política sobiranista és el que té la divergència cap al català més baixa (12,7%).

Finalment, podem comparar la divergència cap al català i cap al castellà per a cada tema (Fig. 3C i 3D). Per a la majoria, observem que la divergència cap al català és major que la divergència cap al castellà, com passa per a les dades totals, però per als dos temes que tenen la divergència cap al castellà més elevada, relacionats amb la política catalana i la política sobiranista, la divergència cap al castellà és més elevada. El tema que inclou els gentilicis i mots geogràfics, tercer en el grau de divergència cap al castellà, presenta una divergència similar cap al castellà (14%) i cap al català (17%). Les dades completes de l'anàlisi per temes es poden consultar a l'annex 3.

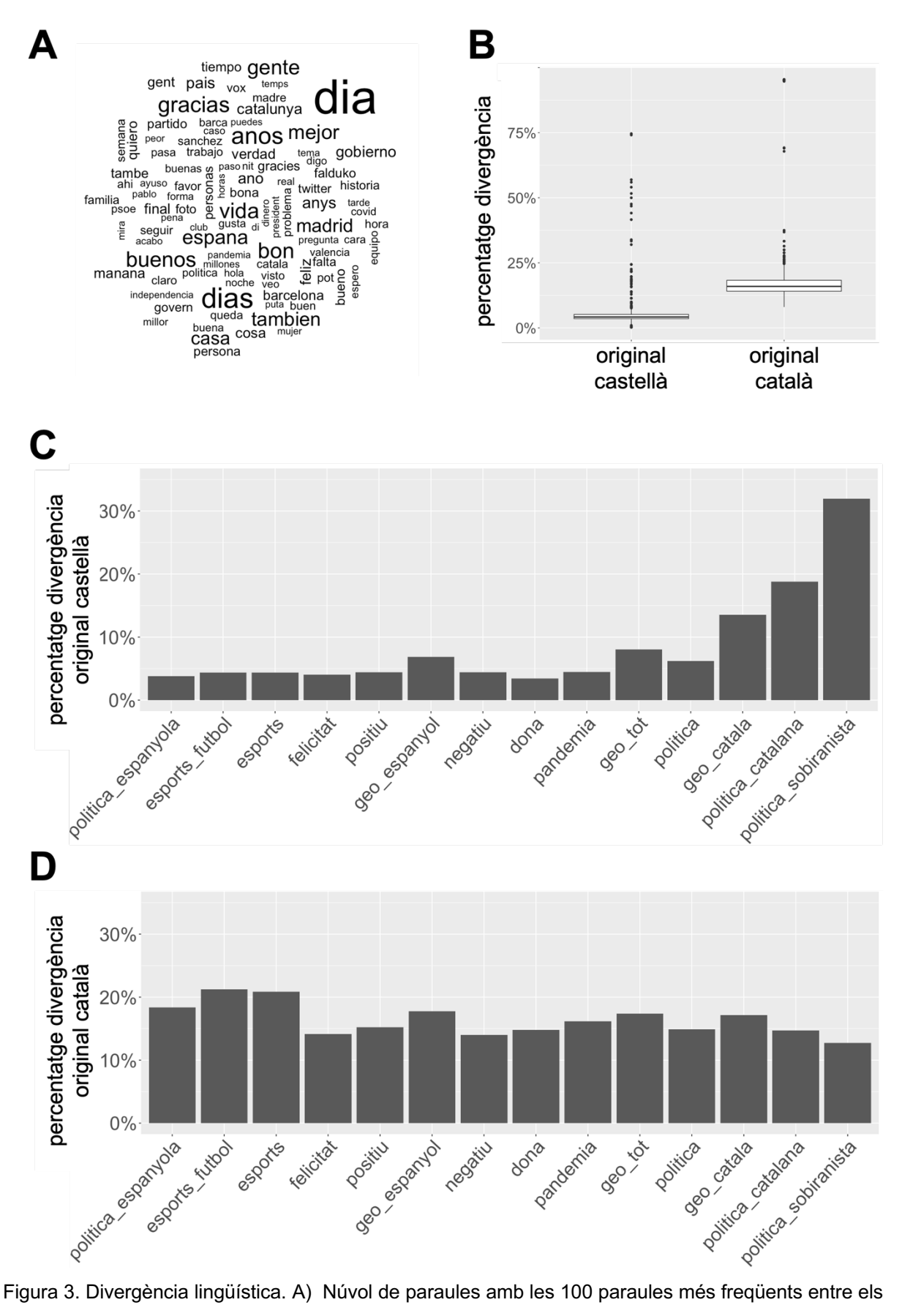

originals. B) Diagrames de caixa que representen els percentatges de divergència en els parells de

tuits amb l'original en la llengua indicada que contenen al tuit original una de les 500 paraules més freqüents o el seu equivalent en l'altra llengua. C) i D) Percentatge de divergència en parells de tuits amb l'original en castellà (C) i en català (D) per als catorze temes seleccionats, ordenats de menor a major percentatge d'originals en català com a la figura 1.

### <span id="page-26-0"></span>8.3. Anàlisi qualitativa

Després d'obtenir els resultats globals hem realitzat una anàlisi qualitativa per entendre millor què ocorre al corpus i complementar l'anàlisi quantitativa, centrant-nos especialment en casos de divergència. Com que la durada i l'extensió d'aquest treball són limitades, els exemples exposats són una mostra molt xicoteta del corpus de més de 3 milions de parells de tuits.

En examinar els parells de tuits individualment no observem un patró clar que explique per què els usuaris divergeixen lingüísticament. Així, quan ens centrem en el tema sobre la política sobiranista, el que mostra més divergència cap al castellà, trobem un to una mica tens en general i, de vegades, la divergència lingüística pot ser una manera de marcar aquesta tensió i el desacord entre usuaris:

@govern @perearagones Que digo yo... no sería mejor defender los intereses de TODOS los catalanes, por cumplir con lo de MHP de tota Catalunya.

@tatankasioux @govern @perearagones I a qui dic jo...se pot ser català desconeixent i odiant la llengua cultura i tradicions del teu pais?

També trobem casos en què dos usuaris estan d'acord en el que pensen i divergeixen lingüísticament:

@MargaXrepublica Creo que es el momento de que todos los Consellers de @JuntsXCat presenten su dimisión en bloque y dejen a ERÑ que se revuelque en su propio fango.

@COJones70182679 @XXXKW2 @MargaXrepublica @JuntsXCat Penso en el mateix. És l'única manera de desemmascarar-los

A més, hi ha alguns textos en què trobem un canvi de codi, perquè hi ha alguna citació i són assignats al castellà:

En aquesta entrevista en @jcoscu diu: "Subió el pastelero loco y se puso al volante" referintse al MHP @KRLS https://t.co/YdV4HS4R7o

@torrents\_d @jcoscu @KRLS Quin personatge esperpèntic aquest @jcoscu

Per últim, hem de tenir present que la brevetat dels tuits i el fet que els trobem fora de context impedeix entendre la intenció dels autors en alguns casos, sobretot si estan sent irònics o fan referència a altres esdeveniments o missatges:

Hoy viernes, una magnífica tarde con sol para todos los españoles ! @KRLS @ConsellxRep @boye\_g @josepcosta

@tatifurri @KRLS @ConsellxRep @boye\_g @josepcosta MOOOOLT SOL **☀●●●●** 

Si ens fixem en els parells de tuits de política sobiranista amb divergència cap al català, observem casos similars, en què pot haver acord o desacord entre els usuaris:

@KRLS Sisplau, que algú li faci arribar aquest missatge al @jordi\_canyas , que a mi em té blocat!; "A ver cañaaaas, que no insistas, que no hay rusos, pesaooo!;"**@@@** https://t.co/bxnZeWl1rH

@0punt0 @KRLS @jordi\_canyas Cañas, que estas mintiendo, que solo teneis odio y vivis a costa de MENTIR,es por lo unico que estais en UE.como te aguantan con tanta maldad que desprendes, das ASCO.

@KRLS Tots els sants tenin capbuitada,....ahir me'n vaig distreure. Per mooolts i feliços anys president!!!! <sup>1</sup> Desitjo de tot cor que els 60 els pugui cel lebrar a casa. ||\*|| **46** 

@12nlbel @KRLS A la casa común de todos los prófugos de la justicia

Si analitzem parells de tuits divergents del tema que conté gentilicis i denominacions geogràfiques dels territoris on es parla català, observem que, encara que els missatges poden ser conflictius, no ho són tan freqüentment com en el cas de la política sobiranista. En aquest cas, també s'observa una diversitat de casos amb divergència. Així, trobem discussions sobre l'ús de l'idioma, però també converses sobre l'aprenentatge d'aquest:

@gerardpla @EnricGoma Ningú et pot fer canviar al castellà a Catalunya. Això que et va passar et permet posar una queixa Queixes lingüístiques: Generalitat (Direcció General de Política Lingüística) https://t.co/wIKGBIfrBO Plataforma per la llengua: https://t.co/96fN7FjaIg

@EnricGoma Que te den. Si es buena profesional, ¿ a quien interesa en qué idioma hable? **Gilipollas** 

Me enseñáis... a hablar catalán?

@Ric\_Courpetit Llegeix i escolta. La lectura de notícies « conegudes » o veure ràdio, tele, sèries... ajuden moltissim. I mai mai tenir por de parlar. No et preocupis si la pronùncia no és la « correcta » o la « normativa ». I per escriure a poc a poc, missagets al whatsapp, emails breus...

També hi ha usuaris que interactuen sobre activitats d'oci o temes de l'actualitat, com la pandèmia de COVID-19:

A la Bassa de les Olles ens envolten els colors de tardor. Bon dilluns des de #lampolla ---- > ruta natura https://t.co/9p9PB4FK6G #DeltadelEbre #Terresdelebre #Catalunya #natura @terresebretur @catexperience https://t.co/1T9nK0owZy

@lampollaturisme @terresebretur @catexperience Precioso en media hora estaremos dando un paseo por hay espectacular

Pero cómo no se va a estabilizar si hay 35 casos. La curva de contagios de COVID en Baleares se «estabiliza» tras unas semanas en descenso https://t.co/uESyJPxcVc vía @Uhmallorca

@MAmengualSalom @UHmallorca Fa un any teníem 11 casos actius.... 35 nous en un dia, venint d'on venim, està molt bé, però no és per aixecar la guardia del tot. I vist com ens comportam.... No sóc optimista.

L'anàlisi de parells de parells de tuits corresponents a altres temes i paraules, com "amor" o "tv3cat" també mostra una àmplia diversitat de tipus d'interaccions amb divergència.

### <span id="page-28-0"></span>9. Discussió

En aquest treball ens hem proposat analitzar interaccions a la xarxa social Twitter per entendre com s'explica la tria lingüística en aquesta plataforma a partir dels temes de conversa. Per fer-ho, hem dissenyat un mètode artesanal d'anàlisi a partir del marc que proporciona la teoria de l'acomodació comunicativa. Els resultats obtinguts mostren que la metodologia emprada permet respondre, almenys parcialment, les preguntes de recerca plantejades, encara que fora bo realitzar l'estudi a més gran escala de la que permet un treball de fi de grau per obtenir conclusions més generals.

En els apartats següents respondrem les preguntes de recerca a partir dels resultats obtinguts i relacionarem aquestes dades amb l'estat de la qüestió. Començarem situant-nos en la xarxa social, explicant quins són els usos lingüístics que hi trobem i com es relacionen amb altres dades sobre la població dels territoris de llengua catalana. Aquesta serà la base per endinsarnos en les tries lingüístiques segons els temes, l'acomodació comunicativa i el conflicte. També ens sembla rellevant destacar algunes limitacions de l'estudi realitzat que permeten al lector entendre l'abast dels resultats. Finalment, plantejarem possibles vies per ampliar els resultats obtinguts en aquest treball amb la visió de proporcionar idees per a la sociolingüística computacional catalana actual.

#### <span id="page-29-0"></span>9.1. La tria lingüística a Twitter

Al corpus estudiat, centrant-nos només en els parells que contenen tuits en català i castellà, al voltant d'un 74% de les interaccions són iniciades en castellà, mentre que el 26% restant ho són en català. Cal situar aquestes dades en el context de la situació del català, una llengua que ha estat minoritzada al llarg de la història (Boix & Vila, 1998). Com hem vist més amunt, el català és la llengua habitual declarada de menys de la meitat de la població dels territoris de llengua catalana i els percentatges d'ús varien segons el context i el territori [\(Bretxa et al.,](https://www.zotero.org/google-docs/?yqPdjM)  [2019\).](https://www.zotero.org/google-docs/?yqPdjM) Els tuits són textos escrits, que poden presentar un registre informal, sobretot quan provenen de comptes particulars i no institucionals. En aquest sentit, són similars a les notes personals, de les que tenim dades per alguns territoris a les enquestes sociolingüístiques de 2013-2015: a Catalunya, un 28,9% de la població declara que usa "només català o més català" per escriure aquestes notes; a les Illes Balears, un 22,4% [\(Bretxa et al., 2019, p. 70\).](https://www.zotero.org/google-docs/?OxjFgH) Aquests són dos dels territoris més poblats i on la llengua és cooficial. El segon territori que més tuits aporta al nostre corpus és el País Valencià, del que no tenim dades sobre les notes personals en l'enquesta de 2014. Les dades de 2021 mostren que un 14% de la població de la zona valencianoparlant declara escriure missatges privats per internet predominantment en valencià [\(Generalitat valenciana, 2022, p. 31\).](https://www.zotero.org/google-docs/?gxKIUj)

Al corpus de dades estudiat, si representara tota la població, esperaríem obtenir, com a molt, un percentatge de tuits equivalent al de la població que l'usa per a escriure notes personals o missatges privats. Si tenim en compte que al corpus estudiat també s'inclouen tuits de territoris no esmentats més amunt i que el País Valencià és el segon territori que més n'aporta i que la seua zona castellanoparlant no està representada a les dades anteriors, esperaríem un percentatge inferior al 26% observat. Però hem de tenir present que els usuaris de Twitter, en general, tenen un nivell formatiu alt [\(Sorolla et al., 2017\),](https://www.zotero.org/google-docs/?5PCV6W) segment de la població que, a Catalunya i a Andorra, té el català com a llengua d'identificació en un percentatge més elevat que altres grups, per damunt del 50% [\(Bretxa et al., 2019, p. 48\).](https://www.zotero.org/google-docs/?Cs6qOo) A més, al País Valencià, les persones amb estudis superiors són les que declaren saber-lo llegir i escriure en un percentatge més alt [\(Generalitat valenciana, 2022, p. 12\).](https://www.zotero.org/google-docs/?gxKIUj) Per últim, la vitalitat etnolingüística del català també hi juga un paper en l'ús que se'n fa en un espai públic com Twitter. Segons Giles et al. [\(1977\)](https://www.zotero.org/google-docs/?Ku2p6z) una vitalitat etnolingüística alta fa probable que els seus membres mostren la seua identitat diferenciada quan es relacionen amb altres grups. A Catalunya, aquesta vitalitat és bona, tant pel que fa a les dades objectives, amb una bona part de la població que el coneix i l'usa, el suport institucional i el prestigi, com pel que fa a la percepció que en tenen els parlants [\(Bretxa et al., 2019, p. 104\).](https://www.zotero.org/google-docs/?Ee7xOn) A les Illes Balears i la zona valencianoparlant del País Valencià, els següents territoris amb més parlants, la situació no és tan favorable al català, però la vitalitat etnolingüística subjectiva no arriba a ser negativa [\(Bretxa et al., 2019,](https://www.zotero.org/google-docs/?Ee7xOn)  [p. 104\),](https://www.zotero.org/google-docs/?Ee7xOn) així que és poc probable que els parlants amaguen la seua llengua.

Els resultats d'aquest treball mostren que hi ha certs temes, com la política catalana i els gentilicis o noms de llocs d'àrees catalanoparlants, en què hi ha un major percentatge de tuits originals en català que en castellà. Aquests temes es poden considerar més locals i més rellevants per als grups catalanoparlants, aquells que tenen el català com a llengua habitual o d'identificació. Aquest fet podria explicar el percentatge més elevat, de manera similar a l'ús de llengües locals que van observar Kim et al. [\(2014\)](https://www.zotero.org/google-docs/?xXGkvp) a Quebec, Suïssa i Qatar per parlar sobre temes polítics i d'informació local. De tota manera, el nostre cas no és totalment comparable, ja que el castellà també és una llengua molt parlada als territoris de llengua catalana de l'estat espanyol, on aproximadament la meitat de la població la té com a llengua habitual [\(Bretxa et al., 2019, p. 42\),](https://www.zotero.org/google-docs/?VmvSrG) mentre que Kim et al. comparaven les llengües locals amb una llengua estrangera i global, l'anglès.

#### <span id="page-30-0"></span>9.2. Acomodació comunicativa a Twitter i en converses

#### presencials

En general, al corpus de parells de tuits de 2021 observem convergència lingüística: les respostes són en la mateixa llengua que l'original i, per tant, podem dir que la teoria de l'acomodació comunicativa és vàlida per aquestes interaccions, com s'ha vist anteriorment per a grups de WhatsApp a Catalunya [\(Nadal, 2021\).](https://www.zotero.org/google-docs/?4yyFqz) Aquests resultats segueixen la mateixa línia que el que s'observa en converses presencials. Així, al voltant del 60% de la població de Catalunya i les Illes Balears canvia de llengua si l'interlocutor usa l'altra llengua [\(Bretxa et al.,](https://www.zotero.org/google-docs/?hgTkvO)  [2019, p. 98\).](https://www.zotero.org/google-docs/?hgTkvO) En interpretar aquestes dades, hem de tenir present que aproximadament un 20% de la població declara no saber català i al voltant d'un 10% no inicia mai converses en català. Diversos estudis sociolingüístics en grups limitats d'estudiants universitaris [\(Pujolar,](https://www.zotero.org/google-docs/?HyO2Ij)  [1993\)](https://www.zotero.org/google-docs/?HyO2Ij) o d'escolars [\(Rosselló & Ginebra, 2014\)](https://www.zotero.org/google-docs/?rH3gd7) també van arribar a la conclusió que la tria lingüística depèn en gran mesura de la llengua de l'interlocutor.

A pesar que la majoria d'interaccions són convergents, observem divergència lingüística en un bon número de parells de tuits. Tant a nivell global com quan analitzem paraules o temes individuals, la divergència cap al català és, en general, major que la divergència cap al castellà. Una de les raons que explica aquesta diferència és la situació de minorització del català. La comunicació a Twitter és escrita i aquesta és la competència lingüística que menys gent domina en català: aproximadament el 60% de la població de Catalunya, les Illes Balears i la zona catalanoparlant del País Valencià declara saber escriure en català [\(Bretxa et al.,](https://www.zotero.org/google-docs/?p8tXgu)  [2019, p. 25\).](https://www.zotero.org/google-docs/?p8tXgu) En canvi, el percentatge de població que el sap llegir és superior al 80% [\(Bretxa](https://www.zotero.org/google-docs/?em22b2)  [et al., 2019, p. 24\).](https://www.zotero.org/google-docs/?em22b2) Per tant, hi ha gent que pot interactuar amb missatges en català, però que no escriu en aquesta llengua. També hi ha gent que sap llegir i escriure en català, però que prefereix usar el castellà. Com hem vist més amunt, el percentatge que declara escriure notes personals en català a Catalunya no arriba al 30%, bastant més baix que el 60% que declara saber escriure en català [\(Bretxa et al., 2019\).](https://www.zotero.org/google-docs/?p8tXgu) La vitalitat etnolingüística també juga un paper en la llengua usada pels usuaris i, com hem vist, aquesta no és igual a tots els territoris, així que seria interessant analitzar si els percentatges de divergència són diferents segons el territori.

Un altre factor que pot causar la divergència lingüística, en contra del que postula la teoria de l'acomodació comunicativa i del que s'ha vist en converses presencials, és que la natura de les interaccions a Twitter és diferent<sup>2</sup>. No és una plataforma on es mantenen converses privades amb una altra persona o un grup reduït de persones, sinó que el missatge es publica perquè qualsevol el puga veure, encara que el que veu cadascú depèn de les relacions entre seguidors, les mencions i els algorismes de la plataforma. La conversa a Twitter, si es produeix, és asíncrona i qualsevol usuari pot respondre en qualsevol moment, fins i tot anys més tard. A més, la resposta pot tenir una intenció més enllà de respondre el missatge anterior: pot ser una manera de cridar l'atenció sobre aquest a altres usuaris, una manera de mostrar la pròpia postura sobre un tema determinat o d'interactuar amb un grup específic de persones. De fet, observem que algunes de les paraules amb més divergència són noms d'usuaris, tant polítics com usuaris anònims, en molts casos perquè són mencionats per altres usuaris. Per això, l'interlocutor pot ser una persona diferent de l'autor del missatge original, cosa que pot afectar la tria lingüística. A més, la tria pot ser, simplement, una manera de marcar la pròpia identitat, independentment de la llengua del missatge original. Marcar una diferència amb l'interlocutor i mostrar-se com a membre d'un grup diferenciat pot ser un motiu per divergir segons la teoria de l'acomodació comunicativa [\(Giles & Ogay, 2007\).](https://www.zotero.org/google-docs/?QfZPlB) En l'entorn

<sup>2</sup> Per saber-ne més sobre les converses a Twitter, podeu llegir el capítol 4 de *Following Searle on twitter: How words create digital institutions* (Hodgkin, 2017), o la pàgina de la plataforma sobre converses (https://help.x.com/en/using-x/x-conversations).

de Twitter, on els missatges són públics, no hem de pensar només en l'actuació d'un individu enfront d'un altre, sinó en la interacció intergrupal.

Entre els resultats obtinguts, hi ha certs temes en què la divergència cap a una llengua presenta valors més extrems, sobretot en el cas de parells de tuits amb originals en castellà. Els temes amb més divergència cap al castellà, "política sobiranista", "política catalana" i el que agrupa gentilicis i alguns noms geogràfics de l'àmbit català, coincideixen amb els temes en què s'usa més el català. Aquests dos temes de política, a més, són dels que més convergència cap al català tenen. Els resultats obtinguts van en la mateixa línia del que va observar Nadal (2021) en converses de WhatsApp: a les converses on el català era majoritari hi havia més convergència cap al català i més divergència cap al castellà (p. 36). En un estudi d'usos lingüístics en alumnes de 6è de primària dirigit per Vila a finals dels anys noranta, també es va observar una menor convergència cap al castellà en escoles on hi havia més presència de catalanoparlants familiars i una major convergència cap al castellà en aquelles amb menor percentatge d'alumnat catalanoparlant (Vila & Galindo, 2012, p. 40). Per tant, s'observa una tendència a convergir a la llengua majoritària de la conversa; aquest efecte podria ser fins i tot major en un entorn de missatges públics com Twitter, on l'audiència és major, però confirmar això depassa els límits d'aquest treball. El cas dels temes amb més divergència cap al català, els dos d'esports i el de política espanyola, podria ser similar, ja que són els temes amb una major presència del castellà, però la magnitud de l'efecte és molt menor que per als temes amb predomini del català.

### <span id="page-32-0"></span>9.3. La divergència lingüística a Twitter i el conflicte

La teoria de la comunicació comunicativa postula que la divergència s'usa per marcar diferències. Això pot ocórrer per expressar una desafecció o manca de respecte cap a les característiques, comportaments o identitats dels interlocutors [\(Giles et al., 2006, p. 148\).](https://www.zotero.org/google-docs/?rh4t9T) Amb l'objectiu d'investigar si aquest és el cas als tuits del corpus analitzat, una de les preguntes de recerca plantejades és quina relació hi ha entre divergència lingüística i conflicte segons el tema de conversa.

Aquesta qüestió no és fàcil de respondre, ja que no tenim una manera senzilla de mesurar el conflicte, encara que la nostra experiència personal ens indica que temes com la política o el futbol generen més divisió a la societat que un tema com la felicitat. Una aproximació de la mineria de textos que podria contribuir a resoldre aquesta pregunta és l'anàlisi de sentiments, que classifica els textos segons si les emocions associades a certes paraules o textos són positives, negatives o neutres [\(Silge & Robinson, 2022\).](https://www.zotero.org/google-docs/?jwwswt) Es poden usar diversos mètodes per realitzar aquest tipus d'anàlisi [\(Desai & Mehta, 2016; Silge & Robinson, 2022\),](https://www.zotero.org/google-docs/?Lyya6Q) normalment basats en lexicons que assignen a cada paraula un valor positiu o negatiu. A més, es pot decidir agrupar més d'una paraula per al càlcul, ja que una partícula negativa pot anul·lar el valor d'una paraula associada a un sentiment positiu: l'expressió "no estic content" indica un sentiment negatiu encara que "content" té un valor positiu. Aquests mètodes depassen l'abast del treball, però seria interessant aplicar-los al corpus de dades. De tota manera, no està clar si serien útils per detectar interaccions conflictives. Normalment s'usen per analitzar respostes a un determinat producte o una campanya política [\(Desai & Mehta, 2016; El Rahman et al.,](https://www.zotero.org/google-docs/?44hSJf)  [2019\).](https://www.zotero.org/google-docs/?44hSJf) En el cas del conflicte i la seua relació amb la divergència, el que interessa és saber si dos usuaris tenen opinions diferents sobre un tema; però el sentiment de cada text per separat podria no donar una idea clara de l'acord o desacord entre ells. Per exemple: un text podria ser positiu cap a un polític d'un bàndol i un altre podria ser positiu cap a un polític del bàndol oposat. En un cas així, els dos presenten sentiments positius, però estan enfrontats en la discussió política.

Si alguns dels temes analitzats presentaren una divergència major que els altres com a conseqüència de ser més conflictius intrínsecament, aquesta divergència elevada s'hauria d'observar tant cap al castellà com cap al català, però no observem aquest efecte, sinó, com hem explicat més amunt, una tendència de major convergència cap a la llengua majoritària d'un tema i, per tant, major divergència cap a la llengua minoritària. Tot i així, encara podria haver una sobrerepresentació d'interaccions conflictives als parells de tuits divergents. Estudiar això de manera sistemàtica depassa els objectius d'aquest treball; només podem analitzar el que hem observat a partir d'exemples concrets, una fracció molt reduïda del corpus. Aquests exemples no indiquen una explicació única per a la divergència, sinó que mostren diverses situacions en què els usuaris divergeixen lingüísticament. És cert que hi ha alguns temes, com la política o interaccions sobre l'idioma, en què el to és més tens, però això ocorre fins i tot quan el tuit original i el de resposta estan d'acord:

Encara que sembli mentida, aquest personatge forma part de la comissió que ha de decidir sobre si aixecar la immunitat a @KRLS https://t.co/5WheUZtOFI

@DFerrerC @KRLS Tu deberías estar en la prisión de Picosen en tu tierra.Corupto lo peor del pp.Gonzalez Pons, escondido en UE.para librarse de la cárcel fraude en Formula 1.

També trobem interaccions pujades de to i que mostren desacord en parells que presenten convergència lingüística:

@hugogijon1 Por no hablar de que si por vosotros fuera yo solo hablaría catalán en casa.

@Niil95 @hugogijon1 Eso es rotundamente FALSO y lo sabes.

A més, hi ha un bon número d'interaccions amb divergència lingüística en què no s'observa cap tipus de conflicte, com les dues darreres de l'apartat 8.3 o aquesta:

os recuerdo que estoy loca y hice esta playlist de las canciones de mitski ordenadas para que cuenten una historia de amor que acaba mal de nada :) https://t.co/44sy6GZmXw

@umaflorzinha\_\_ Ehh volia començar a escoltar mitski osigui que moltes gràcies

#### <span id="page-34-0"></span>9.4. Limitacions de l'estudi

Fins ara hem vist que l'anàlisi realitzada i els resultats obtinguts ens permeten interpretar les dades a partir del marc teòric i extraure algunes conclusions. Cal, però, tenir presents les limitacions de l'estudi per no excedir-se en les interpretacions. En aquest apartat explicarem les limitacions més importants, que també ens serviran per reflexionar sobre possibles direccions d'aquest tipus de recerca en el futur.

El mètode artesanal emprat no permet analitzar les dades de manera exhaustiva, sinó que proporciona una manera d'aproximar-nos a la qüestió de manera exploratòria en què l'anàlisi depèn de les decisions que prenem. Hem seleccionat unes paraules determinades i uns temes determinats. Encara que ens hem guiat per les dades a l'hora de fer-ho, la selecció implica que només hem analitzat de manera sistemàtica una part de les dades, a pesar que, idealment, ho hauríem de fer amb tot el corpus, sense introduir cap biaix a priori. En tot cas, per estudiar subconjunts de les dades, s'haurien de filtrar les dades a partir de decisions empíriques.

Els textos curts i informals que s'usen a Twitter dificulten la tasca de l'assignació de llengües. Com hem vist més amunt, els errors afecten més a tuits en català. A més, els textos de les respostes, per la natura de les interaccions en aquesta xarxa social, solen ser més curts i, per tant, és més probable que hi haja errors en l'assignació de la llengua per a les respostes. Com que ens centrem en casos de divergència, que no són els més habituals, és possible que el nivell d'errors d'assignació siga major en aquests que a tot el corpus. També hem de tenir present que els usuaris que escriuen els missatges són persones: no escriuen perfectament, barregen llengües, usen enllaços, emojis i noms que no corresponen a cap llengua. Encara que fem sociolingüística computacional hem de recordar que el comportament de les persones, l'objecte d'estudi, no és sistemàtic.

Un altre element provinent de les dades de Twitter que pot afectar els resultats és la geolocalització que s'ha usat per seleccionar-los. El percentatge de tuits que estan geolocalitzats és minoritari i, a més, és l'usuari qui escull si mostra la geolocalització, fet que pot introduir biaixos en la mostra cap a una població més connectada al lloc on viuen.

#### <span id="page-35-0"></span>9.5. Altres possibilitats d'estudi

El mètode i l'anàlisi presentats ací obrin la porta a estudiar de manera més sistemàtica i exhaustiva la tria lingüística a les xarxes socials d'internet, usades extensament a l'actualitat. Aquest treball constitueix, més que res, una tasca exploratòria, una passa ben petita en la sociolingüística computacional catalana. El corpus analitzat es pot estudiar de moltes altres maneres per extraure dades rellevants sobre les tries lingüístiques i l'acomodació comunicativa a Internet. A més, les mateixes anàlisis es poden realitzar en altres corpus de dades. En aquest apartat, plantejarem algunes de les qüestions que es podrien adreçar d'aquesta manera.

Aquí hem analitzat tots els territoris on es parla català de manera conjunta, però la situació sociolingüística és diferent a cada territori com a conseqüència de la història i de les polítiques aplicades a territoris que constitueixen unitats polítiques i administratives diferents. Les dades de les enquestes sociolingüístiques reflecteixen clarament aquesta diversitat [\(Bretxa et al.,](https://www.zotero.org/google-docs/?PoUZyB)  [2019\).](https://www.zotero.org/google-docs/?PoUZyB) L'anàlisi conjunta impedeix observar dinàmiques diferenciades que de ben segur ajudaran a entendre l'ús del català a Internet. Analitzar els territoris de llengua catalana per separat permetria veure quines similituds i diferències hi ha entre ells i com aquestes es poden relacionar amb els usos lingüístics i la vitalitat etnolingüística a cada territori i, per tant, amb la sèrie de factors demogràfics, institucionals i de prestigi que condicionen aquesta vitalitat.

Hem limitat l'anàlisi als tuits en català i castellà, però es podria ampliar a altres llengües. Al món globalitzat en què vivim, l'anglès és molt present, tant als continguts que trobem per internet com a molts llocs de treball i a les grans ciutats, en què s'usa com a llengua franca internacional. De fet, és la tercera llengua al nostre corpus. Per tant, seria interessant analitzar la convergència i la divergència cap a l'anglès. També es podria mirar què ocorre amb altres llengües.

Pel que fa a la definició dels temes, hem seleccionat paraules individuals o grups de paraules individuals relacionades. La definició de cada tema que obtenim amb aquesta aproximació és molt vaga: la paraula "Barcelona" pot estar inclosa en un tuit de temàtica turística, en un relatiu a l'equip de futbol o en un text informatiu d'un servei de transport públic, per posar tres exemples. Es podrien definir millor els temes a partir d'anàlisis per veure quines paraules apareixen juntes amb més freqüència i quines no solen aparèixer juntes, un tipus d'anàlisi habitual a la mineria de textos [\(Silge & Robinson, 2022\).](https://www.zotero.org/google-docs/?sqMc8k) Això permetria analitzar de manera més acurada el comportament dels usuaris segons el tema de conversa.

L'anàlisi es podria fer per usuaris, ja que també tenim les dades sobre aquests. Així podríem veure si un mateix usuari escriu sempre en la mateixa llengua, si tria una llengua diferent segons el tema de conversa, segons l'interlocutor o segons si està escrivint un tuit original o responent a un altre tuit. Les dades d'usos lingüístics mostren percentatges diferents segons el context (amb la família, amb els amics, amb l'administració, a les botigues, etc.) i, de fet, a les enquestes sociolingüístiques es mostren opcions de resposta com "català i l'altra llengua principal" [\(Bretxa et al., 2019\),](https://www.zotero.org/google-docs/?znU2OE) perquè la realitat és que els parlants plurilingües poden triar la llengua depenent de la situació. Així, seria esperable que alguns dels usuaris de Twitter usaren llengües diferents segons el context.

Finalment, el tipus d'anàlisi presentat ací es podria usar per estudiar altres corpus de tuits o altres corpus de textos curts a Internet, delimitats a partir d'altres paràmetres: localització, alguna característica dels usuaris, límits temporals, etc.

### <span id="page-36-0"></span>10. Conclusions

L'anàlisi d'un corpus de parells de tuits original-resposta amb la resposta geolocalitzada als territoris de llengua catalana ens ha permès comprovar que els usuaris se solen adaptar lingüísticament al seu interlocutor i trien la mateixa llengua usada per aquest. Així, en aquest context se segueix la mateixa tendència que s'observa a partir de la teoria de l'acomodació comunicativa en altres contextos [\(Giles et al., 2023; Giles & Ogay, 2007\)](https://www.zotero.org/google-docs/?zhf5h9) i en estudis sobre tria lingüística realitzats per la sociolingüística catalana en converses presencials [\(Rosselló &](https://www.zotero.org/google-docs/?7HZDaG)  [Ginebra, 2014; Pujolar, 1993; Pujolar et al., 2010; Woolard & Gahng, 1990\)](https://www.zotero.org/google-docs/?7HZDaG) i a WhatsApp (Nadal, 2021).

Amb la feina realitzada en aquest treball hem establert un mètode d'anàlisi que es pot usar per realitzar altres estudis sociolingüístics amb dades de la xarxa social digital Twitter, que encara no ha estat prou explorada per la sociolingüística catalana.

A més de la tendència general a la convergència lingüística observada, els resultats permeten extraure altres conclusions. En termes generals, hi ha més divergència lingüística cap al català que cap al castellà, probablement com a conseqüència de la situació del català com a llengua minoritària i minoritzada. Per una altra banda, hi ha certs temes, com la política sobiranista, la política catalana o el tema que inclou gentilicis i noms geogràfics catalans, en què hi ha un predomini del català als tuits originals. Aquests temes són els que presenten una major divergència cap al castellà. En sentit contrari, també observem que els temes amb major predomini del castellà, el de política espanyola i els d'esports, presenten una major divergència cap al català, però la magnitud de les diferències en aquest cas és molt menor. Aquest resultats estan en consonància amb els de Nadal (2021) a WhatsApp i un estudi de Vila en escolars (Vila & Galindo, 2012), que observen més convergència cap al català en contextos on aquest és majoritari. El fet que a una xarxa global d'Internet hi haja certs temes amb predomini del català podria indicar que són temes rellevants per als catalans, però aquesta hipòtesi requereix ser comprovada. Si fos així, els usuaris que hi participen podrien estar més motivats a mostrar la seua identitat i pertinença al grup per diferenciar-se dels no catalanoparlants, una de les raons per divergir postulades per la teoria de l'acomodació comunicativa [\(Giles & Ogay, 2007\).](https://www.zotero.org/google-docs/?CSVQU9)

Pel que fa a la relació entre el conflicte i la divergència lingüística, podem concloure que no hi ha una relació absoluta on sempre que hi ha divergència hi ha conflicte o sempre que hi ha conflicte hi ha divergència. Però l'enfocament limitat que hem pres per analitzar les dades no ens permet anar més enllà ni fer una aproximació sobre la quantitat de conflicte i la seua relació amb la divergència.

Per acabar, voldríem remarcar una de les coses que hem après en analitzar les dades: quan treballem amb textos creats per persones, no podem limitar-nos a fer operacions amb les dades, com si foren números als quals apliquem operacions matemàtiques. És important entendre bé les dades per prendre decisions adequades per a l'anàlisi i per interpretar els resultats correctament. Combinar anàlisis quantitatives globals amb anàlisis qualitatives pot proporcionar una visió més completa de les dades. En el nostre cas, cal tenir en compte que les dues llengües estudiades ací són molt properes; algunes paraules són iguals, però d'altres no ho són, així que si les analitzem de la mateixa manera, els resultats seran diferents. A més, els autors dels textos són persones: fan faltes d'ortografia, alternances de codi, mostren els seus sentiments de diverses maneres, etc. Tot això, juntament amb la brevetat dels tuits, contribueix a errors de detecció de llengua, que poden ser especialment rellevants en estudis de divergència lingüística. En conseqüència, ens sembla que establir els mètodes d'anàlisi més adients per a la sociolingüística catalana per treballar amb aquesta xarxa social o altres mètodes de comunicació per ordinador portarà un temps, però esperem que el nostre granet de sorra puga contribuir mínimament a aquesta tasca.

### <span id="page-38-0"></span>11. Bibliografia

[Boix, E., & Vila i Moreno, F. X. \(1998\).](https://www.zotero.org/google-docs/?BI869I) *[Sociolingüística de la llengua catalana](https://www.zotero.org/google-docs/?BI869I)*. Editorial Ariel.

[Bretxa, V., Sorolla, N., Torres-Pla, J., Torrijos, A., & Vila i Moreno, F. X. \(2019\).](https://www.zotero.org/google-docs/?BI869I) *[Els usos](https://www.zotero.org/google-docs/?BI869I)  [lingüístics als territoris de llengua catalana](https://www.zotero.org/google-docs/?BI869I)*[. Generalitat de Catalunya. Departament](https://www.zotero.org/google-docs/?BI869I)  [de Cultura. Direcció General de Política Lingüística.](https://www.zotero.org/google-docs/?BI869I) 

[http://llengua.gencat.cat/ca/serveis/informacio\\_i\\_difusio/publicacions\\_en\\_linia/btpl\\_c](https://www.zotero.org/google-docs/?BI869I) [ol/usos-linguistics-territoris-llengua-catalana/index.html](https://www.zotero.org/google-docs/?BI869I)

- [Calsamiglia, H., & Tuson, E. \(1980\). Ús i alternança de llengües en grups de joves d'un barri](https://www.zotero.org/google-docs/?BI869I)  [de Barcelona: Sant Andreu de Palomar.](https://www.zotero.org/google-docs/?BI869I) *[Treballs de sociolingüística catalana](https://www.zotero.org/google-docs/?BI869I)*[, 11-82.](https://www.zotero.org/google-docs/?BI869I)
- [Coats, S. \(2019\). Language choice and gender in a Nordic social media corpus.](https://www.zotero.org/google-docs/?BI869I) *[Nordic](https://www.zotero.org/google-docs/?BI869I)  [Journal of Linguistics](https://www.zotero.org/google-docs/?BI869I)*[,](https://www.zotero.org/google-docs/?BI869I) *[42](https://www.zotero.org/google-docs/?BI869I)*[\(01\), 31-55. https://doi.org/10.1017/S0332586519000039](https://www.zotero.org/google-docs/?BI869I)
- [Codó, E. \(2016\).](https://www.zotero.org/google-docs/?BI869I) *[La sociolingüística de la interacció](https://www.zotero.org/google-docs/?BI869I)*[. Fundació Universitat Oberta de](https://www.zotero.org/google-docs/?BI869I)  [Catalunya.](https://www.zotero.org/google-docs/?BI869I)
- [Coulmas, F. \(2013\).](https://www.zotero.org/google-docs/?BI869I) *[Sociolinguistics: The Study of Speakers' Choices](https://www.zotero.org/google-docs/?BI869I)* [\(2a ed.\). Cambridge](https://www.zotero.org/google-docs/?BI869I)  [University Press.](https://www.zotero.org/google-docs/?BI869I)
- [Danescu-Niculescu-Mizil, C., Gamon, M., & Dumais, S. \(2011\). Mark My Words! Linguistic](https://www.zotero.org/google-docs/?BI869I)  [Style Accommodation in Social Media.](https://www.zotero.org/google-docs/?BI869I) *[Proceedings of the 20th international](https://www.zotero.org/google-docs/?BI869I)  [conference on World wide web](https://www.zotero.org/google-docs/?BI869I)*[, 745-754. https://doi.org/10.1145/1963405.1963509](https://www.zotero.org/google-docs/?BI869I)
- [De Rosselló i Peralta, C. \(2010\).](https://www.zotero.org/google-docs/?BI869I) *[Aprendre a triar. L'adquisició de les normes d'ús i](https://www.zotero.org/google-docs/?BI869I)  [alternança de codis en l'educació infantil](https://www.zotero.org/google-docs/?BI869I)*[. Universitat de Barcelona.](https://www.zotero.org/google-docs/?BI869I)  [https://diposit.ub.edu/dspace/handle/2445/41625](https://www.zotero.org/google-docs/?BI869I)
- [De Rosselló i Peralta, C., & Ginebra Domingo, D. \(2014\). Tries lingüístiques: Vuit anys](https://www.zotero.org/google-docs/?BI869I)  [després. L'evolució dels usos lingüístics des de P3 fins a 6è de primària.](https://www.zotero.org/google-docs/?BI869I) *[Treballs de](https://www.zotero.org/google-docs/?BI869I)  [sociolingüística catalana](https://www.zotero.org/google-docs/?BI869I)*[, 267-280.](https://www.zotero.org/google-docs/?BI869I)
- [Desai, M., & Mehta, M. A. \(2016\). Techniques for sentiment analysis of Twitter data: A](https://www.zotero.org/google-docs/?BI869I)  [comprehensive survey.](https://www.zotero.org/google-docs/?BI869I) *[2016 International Conference on Computing,](https://www.zotero.org/google-docs/?BI869I)  [Communication and Automation \(ICCCA\)](https://www.zotero.org/google-docs/?BI869I)*[, 149-154.](https://www.zotero.org/google-docs/?BI869I)  [https://doi.org/10.1109/CCAA.2016.7813707](https://www.zotero.org/google-docs/?BI869I)
- [El Rahman, S. A., AlOtaibi, F. A., & AlShehri, W. A. \(2019\). Sentiment Analysis of Twitter](https://www.zotero.org/google-docs/?BI869I)  [Data.](https://www.zotero.org/google-docs/?BI869I) *[2019 International Conference on Computer and Information Sciences \(ICCIS\)](https://www.zotero.org/google-docs/?BI869I)*[,](https://www.zotero.org/google-docs/?BI869I)  [1-4. https://doi.org/10.1109/ICCISci.2019.8716464](https://www.zotero.org/google-docs/?BI869I)
- [Eleta, I., & Golbeck, J. \(2014\). Multilingual use of Twitter: Social networks at the language](https://www.zotero.org/google-docs/?BI869I)  [frontier.](https://www.zotero.org/google-docs/?BI869I) *[Computers in Human Behavior](https://www.zotero.org/google-docs/?BI869I)*[,](https://www.zotero.org/google-docs/?BI869I) *[41](https://www.zotero.org/google-docs/?BI869I)*[, 424-432.](https://www.zotero.org/google-docs/?BI869I)  [https://doi.org/10.1016/j.chb.2014.05.005](https://www.zotero.org/google-docs/?BI869I)

[Fellows, I. \(2018\).](https://www.zotero.org/google-docs/?BI869I) *[wordcloud: Word Clouds](https://www.zotero.org/google-docs/?BI869I)*[. https://CRAN.R-project.org/package=wordcloud](https://www.zotero.org/google-docs/?BI869I)

- [Generalitat de Catalunya. \(s.d.\).](https://www.zotero.org/google-docs/?BI869I) *[Marc legal](https://www.zotero.org/google-docs/?BI869I)*[. Llengua catalana. Recuperat 1 gener 2024, de](https://www.zotero.org/google-docs/?BI869I)  [http://llengua.gencat.cat/ca/el-catala/marc-legal/index.html](https://www.zotero.org/google-docs/?BI869I)
- [Generalitat valenciana. \(2022\).](https://www.zotero.org/google-docs/?BI869I) *[Coneixement i ús social del valencià. Síntesi de resultats.](https://www.zotero.org/google-docs/?BI869I)  [Enquesta 2021.](https://www.zotero.org/google-docs/?BI869I)* [Generalitat valenciana.](https://www.zotero.org/google-docs/?BI869I)
- [Giles, H., Bourhis, R. Y., & Taylor, D. \(1977\). Towards A Theory of Language in Ethnic](https://www.zotero.org/google-docs/?BI869I)  [Group Relations. En](https://www.zotero.org/google-docs/?BI869I) *[Language, Ethnicity and Intergroup Relations](https://www.zotero.org/google-docs/?BI869I)* [\(p. 307-348\).](https://www.zotero.org/google-docs/?BI869I)  [Academic Press London. https://www.scribd.com/document/691900898/Giles-Et-Al-](https://www.zotero.org/google-docs/?BI869I)

[Towards-a-Theory-of-Language-in-Ethnic-Group-Relations](https://www.zotero.org/google-docs/?BI869I)

- [Giles, H., Edwards, A. L., & Walther, J. B. \(2023\). Communication accommodation theory:](https://www.zotero.org/google-docs/?BI869I)  [Past accomplishments, current trends, and future prospects.](https://www.zotero.org/google-docs/?BI869I) *[Language Sciences](https://www.zotero.org/google-docs/?BI869I)*[,](https://www.zotero.org/google-docs/?BI869I) *[99](https://www.zotero.org/google-docs/?BI869I)*[,](https://www.zotero.org/google-docs/?BI869I)  [101571. https://doi.org/10.1016/j.langsci.2023.101571](https://www.zotero.org/google-docs/?BI869I)
- [Giles, H., & Ogay, T. \(2007\). Communication Accommodation Theory. Dins](https://www.zotero.org/google-docs/?BI869I) *[Explaining](https://www.zotero.org/google-docs/?BI869I)  [communication: Contemporary theories and exemplars](https://www.zotero.org/google-docs/?BI869I)* [\(p. 293-310\). Lawrence](https://www.zotero.org/google-docs/?BI869I)  [Erlbaum Associates Publishers.](https://www.zotero.org/google-docs/?BI869I)
- [Giles, H., Willemyns, M., Gallois, C., & Anderson, M. C. \(2006\).](https://www.zotero.org/google-docs/?BI869I) *[Accommodating a New](https://www.zotero.org/google-docs/?BI869I)  [Frontier: The Context of Law Enforcement](https://www.zotero.org/google-docs/?BI869I)*[. https://escholarship.org/uc/item/8599410c](https://www.zotero.org/google-docs/?BI869I)
- [Google. \(2024\). Google Docs Editors Help.](https://www.zotero.org/google-docs/?BI869I) *[DETECTLANGUAGE](https://www.zotero.org/google-docs/?BI869I)*[.](https://www.zotero.org/google-docs/?BI869I)  [https://support.google.com/docs/answer/3093278?hl=en](https://www.zotero.org/google-docs/?BI869I)
- [Guevara Claramunt, M. \(2021\). Català a Twitter, l'àgora de la llengua.](https://www.zotero.org/google-docs/?BI869I) *[Anuari de Filologia.](https://www.zotero.org/google-docs/?BI869I)  [Estudis de Lingüística](https://www.zotero.org/google-docs/?BI869I)*[,](https://www.zotero.org/google-docs/?BI869I) *[11](https://www.zotero.org/google-docs/?BI869I)*[, 125-140. https://doi.org/10.1344/AFEL2021.11.8](https://www.zotero.org/google-docs/?BI869I)
- Hodgkin, A. (2017). *Following Searle on twitter: How words create digital institutions*. The University of Chicago Press.
- [Hymes, D. H. \(1972\). Models of the Interaction of Language and Social Life. En J. J.](https://www.zotero.org/google-docs/?BI869I)  [Gumperz & D. H. Hymes,](https://www.zotero.org/google-docs/?BI869I) *[Direction in sociolinguistics: The ethnography of](https://www.zotero.org/google-docs/?BI869I)  [communication](https://www.zotero.org/google-docs/?BI869I)* [\(p. 35-71\). Holt, Rinehart and Winston.](https://www.zotero.org/google-docs/?BI869I)
- [Kim, S., Weber, I., Wei, L., & Oh, A. \(2014\). Sociolinguistic analysis of Twitter in multilingual](https://www.zotero.org/google-docs/?BI869I)  [societies.](https://www.zotero.org/google-docs/?BI869I) *[Proceedings of the 25th ACM conference on Hypertext and social media](https://www.zotero.org/google-docs/?BI869I)*[,](https://www.zotero.org/google-docs/?BI869I)  [243-248. https://doi.org/10.1145/2631775.2631824](https://www.zotero.org/google-docs/?BI869I)
- [Mocanu, D., Baronchelli, A., Gonçalves, B., Perra, N., & Vespignani, A. \(2013\). The Twitter](https://www.zotero.org/google-docs/?BI869I)  [of Babel: Mapping World Languages through Microblogging Platforms.](https://www.zotero.org/google-docs/?BI869I) *[PLoS ONE](https://www.zotero.org/google-docs/?BI869I)*[,](https://www.zotero.org/google-docs/?BI869I)  *[8](https://www.zotero.org/google-docs/?BI869I)*[\(4\), e61981. https://doi.org/10.1371/journal.pone.0061981](https://www.zotero.org/google-docs/?BI869I)
- [Nadal Ferret, M. \(2021\).](https://www.zotero.org/google-docs/?BI869I) *[Parlo en la meva llengua o en la teva? Una proposta per a mesurar](https://www.zotero.org/google-docs/?BI869I)  [i analitzar l'acomodació comunicativa en converses de Whatsapp](https://www.zotero.org/google-docs/?BI869I)*[. Universitat Oberta](https://www.zotero.org/google-docs/?BI869I)  [de Catalunya UOC.](https://www.zotero.org/google-docs/?BI869I)
- [Nguyen, D., Doğruöz, A. S., Rosé, C. P., & De Jong, F. \(2016\). Computational](https://www.zotero.org/google-docs/?BI869I)  [Sociolinguistics: A Survey.](https://www.zotero.org/google-docs/?BI869I) *[Computational Linguistics](https://www.zotero.org/google-docs/?BI869I)*[,](https://www.zotero.org/google-docs/?BI869I) *[42](https://www.zotero.org/google-docs/?BI869I)*[\(3\), 537-593.](https://www.zotero.org/google-docs/?BI869I)  [https://doi.org/10.1162/COLI\\_a\\_00258](https://www.zotero.org/google-docs/?BI869I)
- [Posit team. \(2023\).](https://www.zotero.org/google-docs/?BI869I) *[RStudio: Integrated Development Environment for R](https://www.zotero.org/google-docs/?BI869I)*[. Posit Software,](https://www.zotero.org/google-docs/?BI869I)  [PBC. http://www.posit.co/](https://www.zotero.org/google-docs/?BI869I)
- [Pujolar, J. \(1993\). L'Estudi de les normes d'ús des de l'anàlisi crítica del discurs.](https://www.zotero.org/google-docs/?BI869I) *[Treballs de](https://www.zotero.org/google-docs/?BI869I)  [sociolingüística catalana](https://www.zotero.org/google-docs/?BI869I)*[, 61-77.](https://www.zotero.org/google-docs/?BI869I)
- [Pujolar, J., González, I., & Martínez, R. \(2010\). Les mudes lingüístiques dels joves catalans.](https://www.zotero.org/google-docs/?BI869I)  *[Llengua i ús: revista tècnica de política lingüística](https://www.zotero.org/google-docs/?BI869I)*[, 65-75.](https://www.zotero.org/google-docs/?BI869I)
- [R Core Team. \(2023\).](https://www.zotero.org/google-docs/?BI869I) *[R: A Language and Environment for Statistical Computing](https://www.zotero.org/google-docs/?BI869I)*[. R](https://www.zotero.org/google-docs/?BI869I)  [Foundation for Statistical Computing. https://www.R-project.org/](https://www.zotero.org/google-docs/?BI869I)
- [Silge, J., & Robinson, D. \(2016\). tidytext: Text Mining and Analysis Using Tidy Data](https://www.zotero.org/google-docs/?BI869I)  [Principles in R.](https://www.zotero.org/google-docs/?BI869I) *[JOSS](https://www.zotero.org/google-docs/?BI869I)*[,](https://www.zotero.org/google-docs/?BI869I) *[1](https://www.zotero.org/google-docs/?BI869I)*[\(3\). https://doi.org/10.21105/joss.00037](https://www.zotero.org/google-docs/?BI869I)
- [Silge, J., & Robinson, D. \(2022\).](https://www.zotero.org/google-docs/?BI869I) *[Text Mining with R: A Tidy Approach](https://www.zotero.org/google-docs/?BI869I)*[.](https://www.zotero.org/google-docs/?BI869I)  [https://www.tidytextmining.com/](https://www.zotero.org/google-docs/?BI869I)
- [Sorolla, N., Nobajas, À., & Gras, J. M. i. \(2017\). Demolingüística, internet i dades massives.](https://www.zotero.org/google-docs/?BI869I)  *LSC– [Llengua, societat i comunicació](https://www.zotero.org/google-docs/?BI869I)*[, 36-47.](https://www.zotero.org/google-docs/?BI869I)
- [Tolke, V. \(2015\). L'ús de les llengües minoritàries en les xarxes socials: El valencià en](https://www.zotero.org/google-docs/?BI869I)  [Twitter.](https://www.zotero.org/google-docs/?BI869I) *[Zeitschrift für Katalanistik](https://www.zotero.org/google-docs/?BI869I)*[,](https://www.zotero.org/google-docs/?BI869I) *[28](https://www.zotero.org/google-docs/?BI869I)*[, 95-115.](https://www.zotero.org/google-docs/?BI869I)
- Vila, F. X., & Galindo, M. (2012). Sobre la història i l'extensió de la norma de convergència lingüística a Catalunya. Dins: Vila i Moreno, F. Xavier (ed.).2012. *Posar-hi la base. Usos i aprenentatges lingüístics en el domini català*. Barcelona: Institut d'Estudis Catalans, 31- 45.
- [Wickham, H. \(2016\).](https://www.zotero.org/google-docs/?BI869I) *[ggplot2: Elegant Graphics for Data Analysis](https://www.zotero.org/google-docs/?BI869I)*[. Springer-Verlag New](https://www.zotero.org/google-docs/?BI869I)  [York. https://ggplot2.tidyverse.org](https://www.zotero.org/google-docs/?BI869I)
- [Wickham, H. \(2023\).](https://www.zotero.org/google-docs/?BI869I) *[stringr: Simple, Consistent Wrappers for Common String Operations](https://www.zotero.org/google-docs/?BI869I)*[.](https://www.zotero.org/google-docs/?BI869I)  [https://CRAN.R-project.org/package=stringr](https://www.zotero.org/google-docs/?BI869I)
- [Wickham, H., François, R., Henry, L., Müller, K., & Vaughan, D. \(2023\).](https://www.zotero.org/google-docs/?BI869I) *[dplyr: A Grammar of](https://www.zotero.org/google-docs/?BI869I)  [Data Manipulation](https://www.zotero.org/google-docs/?BI869I)*[. https://CRAN.R-project.org/package=dplyr](https://www.zotero.org/google-docs/?BI869I)
- [Woolard, K. A., & Gahng, T.-J. \(1990\). Canvis en les avaluacions i les actituds lingüístiques](https://www.zotero.org/google-docs/?BI869I)  [a Barcelona \(1980-1987\).](https://www.zotero.org/google-docs/?BI869I) *[Treballs de sociolingüística catalana](https://www.zotero.org/google-docs/?BI869I)*[, 79-88.](https://www.zotero.org/google-docs/?BI869I)
- [Zubiaga, A., Vicente, I. S., Gamallo, P., Pichel, J. R., Alegria, I., Aranberri, N., Ezeiza, A., &](https://www.zotero.org/google-docs/?BI869I)  [Fresno, V. \(2016\). TweetLID: A benchmark for tweet language identification.](https://www.zotero.org/google-docs/?BI869I)  *[Language Resources and Evaluation](https://www.zotero.org/google-docs/?BI869I)*[,](https://www.zotero.org/google-docs/?BI869I) *[50](https://www.zotero.org/google-docs/?BI869I)*[\(4\), 729-766.](https://www.zotero.org/google-docs/?BI869I)  [https://doi.org/10.1007/s10579-015-9317-4](https://www.zotero.org/google-docs/?BI869I)

### <span id="page-41-0"></span>12.Annexos

#### <span id="page-41-1"></span>Annex 1. Codi usat per analitzar les dades

```
df<-read.csv(file="respostes_originals_ppcc_2021.csv", sep=",")
names(df)
head(df$created_at_resposta)
tail(df$created_at_resposta)
View(df)
saveRDS(df, "df.rds") 
library(ggplot2)
ggplot(df)+geom_point(aes(x=created_at_resposta,y=territori_resposta))
library(dplyr)
head(df$territori_resposta)
table(df$territori_resposta) #summary(df$territori_resposta)
round(prop.table(table(df$territori_resposta)) * 100, 1)
table(df$lang_resposta)
round(prop.table(table(df$lang_resposta)) * 100, 1)
table(df$lang_original)
round(prop.table(table(df$lang_original)) * 100, 1)
#### Paraules buides ####
paraules_buides <- scan("paraules_buides_uniques2.csv", character(), quote 
= ^{\circ} "")
df_tidy <- df
head(df_tidy$text_original)
df_tidy$text_original_sw <- 
iconv(df_tidy$text_original,from="UTF-8",to="ASCII//TRANSLIT", sub="") 
#Encoding(t2_stem$text_sw)
head(df_tidy$text_original_sw) 
df_tidy$text_original_sw<-gsub("[^a-zA-Z 0-9]", "", 
df_tidy$text_original_sw) #això és per canviar els accents com els 
 tradueix Mac a la lletra sense l'accent
library(stringr)
df_tidy$text_original_sw <- gsub(paste0("\\b(", paste0(paraules_buides, 
collapse = '|'), ")\\b"), ' ', df_tidy$text_original_sw, perl=TRUE)
df_tidy$text_original_sw <- str_replace(gsub("[[:space:]]+", " ", 
 str_trim(df_tidy$text_original_sw)), "B", "b")
df_tidy$text_original_sw <- gsub('^ | $', '', df_tidy$text_original_sw, 
perl=TRUE)
###saveRDS(df tidy, "df tidy.rds")
###df_tidy <- readRDS("df_tidy.rds")
### df_tidy ####
library(tidytext)
library(dplyr)
df_tidy <-df_tidy %>%
     unnest_tokens(word, text_original_sw)
names(df_tidy)
names(df_tidy)
head(df_tidy)
tail(df_tidy)
df_tidy_seleccio <- subset(df_tidy, select = c(lang_resposta, 
territori_resposta, text_resposta, word, text_original, lang_original, 
territori_original))
## usar la funció anti_join entre aquest data_frame i el de paraules buides 
per eliminar-les. Ho farà amb la columna word
```

```
paraules_buides<-read.csv("paraules_buides_uniques2.csv", header=TRUE)
df_tidy_seleccio<-df_tidy_seleccio%>%
     anti_join(paraules_buides)
saveRDS(df tidy seleccio, "df tidy seleccio filtrat.rds")
##Comptabilitzar
paraules_frequents<-df_tidy_seleccio %>%
    count(word, sort = TRUE)write.csv(paraules_frequents, "paraules_numvegades.csv")
paraules_frequents<-read.csv(file="paraules_numvegades.csv, header=TRUE")
## per fer word cloud
library(wordcloud)
library(tm)
df_tidy_seleccio %>%
     count(word, sort=TRUE) %>%
     with(wordcloud(word,n, max.words=100))
#### o directament a partir de la llista
wordcloud(paraules_frequents$word, paraules_frequents$n, max.words=100)
###reduir el data frame, perquè pareix que hi ha massa paraules a la 
columna "word" i no el pot processar
df_tidy_seleccio<-df_tidy_seleccio%>%
     mutate(llengues=paste(lang_original, lang_resposta))%>%
     filter(llengues=="ca ca" | llengues=="ca es" | llengues=="es es" | 
     llengues=="es ca")
###intentant fer un for loop amb tot això per obtenir freqüències de 
parells de tuits segons la llengua
resultats<-data.frame(paraula=vector(mode = "character", length = 500),
                      catala = vector(mode = "integer", length = 500),
                      cat\_cast = vector(mode = "numeric", length = 500),castella = vector(mode = "numeric", length = 500),cast\_cat = vector(mode = "numeric", length = 500),row.name = NULL)for (i in 1:500){
         tuits<-df_tidy_seleccio%>%
         filter(word==paraules_frequents$word[i])%>%
         distinct(text_resposta, .keep_all = TRUE)
     freq<-table(tuits$llengues)
 resultats[i, "paraula"]<-paraules_frequents$word[i]
 resultats[i, "catala"]<-freq[1]
     resultats[i, "cat_cast"]<-freq[2]
     resultats[i, "castella"]<-freq[4]
     resultats[i, "cast_cat"]<-freq[3]
}
```

```
saveRDS(resultats, "divergencia_numtuits.rds") 
write.csv(resultats, "divergencia numtuits.csv")
### calcular convergencies i divergencies a partir d'ahí
dades divergencia<-data.frame(paraula=vector(mode = "character", length =
 length(resultats$paraula)),
                      catala\_div = vector (mode = "integer", length)=length(resultats$paraula)),
                      catala conv = vector(mode = "numeric", length =
                       length(resultats$paraula)),
                      castella\_div = vector(mode = "numeric", lenath =length(resultats$paraula)), 
                      castella_conv = vector(mode = "numeric", length =
                       length(resultats$paraula)), row.names = NULL)
for (i in 1:length(resultats$paraula)){
    dades divergencia[i, "paraula"]<-resultats$paraula[i]
    dades divergencia[i,
     "catala_div"]<-resultats$cat_cast[i]/(resultats$cat_cast
     [i]+resultats$catala[i])
    dades divergencia[i,
     "catala_conv"]<-resultats$catala[i]/(resultats$cat_cast
     [i]+resultats$catala[i])
    dades divergencia[i,
     "castella_div"]<-resultats$cast_cat[i]/(resultats$cast_cat
     [i]+resultats$castella[i])
     dades_divergencia[i, 
     "castella_conv"]<-resultats$castella[i]/(resultats$cast_cat
     [i]+resultats$castella[i])
}
### i ara ajuntem els dataframes
resultats_divergencia<-resultats%>%
    inner join(dades divergencia)
saveRDS(resultats_divergencia, "resultats_divergencia.rds") 
write.csv(resultats_divergencia, "resultats_divergencia.csv")
### provar a tindre un número de la divergència total i fer gràfiques amb 
 això
df_tidy_seleccio_divergencia_resposta<-df_tidy_seleccio%>%
     distinct(text_resposta, .keep_all = TRUE)
proporcions_total<-prop
 .table(table(df tidy seleccio divergencia resposta$llengues))
data<-data.frame(llengua=c("català", "català>castellà", "castellà>català", 
 "castellà"), percentatge=c(proporcions_total))
ggplot(data, aes(x=llengua, y=percentatge, fill=llengua)) + 
    geom_bar(\text{stat} = "identity") + scale_fill_brewer(palette = "Set2") +
     theme(legend.position="none") +
```

```
 scale_y_continuous(labels = scales::percent_format()) +
    theme(axis.text.x = element text(angle = 30, hjust = 1, vjust = 1)) +
     theme(text=element_text(size=30))
nums_total<-table(df_tidy_seleccio_divergencia_resposta$llengues)
nums tuits<-data.frame(llengua=c("català", "català>castellà",
 "castellà>català", "castellà"), tuits=c(nums_total))
ggplot(nums_tuits, aes(x=llengua, y=tuits, fill=llengua)) + 
    geom bar(stat = "identity")+
     scale_fill_brewer(palette = "Set2") +
    scale y continuous(labels=scales::number) +
     theme(legend.position="none") +
    theme(axis.text.x = element_text(angle = 30, hjust = 1, vjust = 1)) +
     theme(text=element_text(size=30))
```

```
## provar ggplot scatter plot amb número de tuits i divergencia amb escala 
logarítmica per als resultats amb les 500 paraules més freqüents
ggplot(resultats_divergencia, aes(x=catala_div, y=catala)) + 
scale y continuous(trans='log10')
ggplot(resultats_divergencia, aes(x=catala_div, y=catala)) + 
 scale_y_continuous(trans='log10') + geom_point() + 
 geom text(label=resultats divergencia$paraula, hjust=0, vjust=0)
ggplot(resultats_divergencia, aes(x=castella_div, y=castella)) + 
 scale_y_continuous(trans='log10') + geom_point() + 
 geom_text(label=resultats_divergencia$paraula)
ggplot(resultats_divergencia, aes(x=castella_div, y=castella)) + 
 scale y continuous(trans='log10') + geom point() +
geom_text(label=resultats_divergencia$paraula, hjust=0, vjust=0)
ggplot(resultats_divergencia, aes(x=castella_div, y=catala)) + 
 scale y continuous(trans='log10') + geom point() +
 geom_text(label=resultats_divergencia$paraula, hjust=0, vjust=0)
ggplot(resultats_divergencia, aes(x=catala_div, y=castella)) + 
 scale_y_continuous(trans='log10') + geom_point() + 
geom_text(label=resultats_divergencia$paraula, hjust=0, vjust=0)
### canviar x i y
ggplot(resultats_divergencia, aes(x=catala, y=catala_div)) + 
 scale_x_continuous(trans='log10') + scale_y_continuous(labels = 
 scales::percent_format()) + geom_point()
ggplot(resultats_divergencia, aes(y=catala_div, x=catala)) + 
 scale_x_continuous(trans='log10') + scale_y_continuous(labels = 
 scales::percent_format()) + geom_point() + 
 geom_text(label=resultats_divergencia$paraula, hjust=0, vjust=0)
ggplot(resultats divergenceia, aes(y=castella div, x=castella)) +scale_x_continuous(trans='log10') + scale_y_continuous(labels = 
 scales::percent_format()) + geom_point() 
ggplot(resultats_divergencia, aes(y=castella_div, x=castella)) + 
 scale_x_continuous(trans='log10') + scale_y_continuous(labels = 
 scales::percent_format()) + geom_point() + 
geom_text(label=resultats_divergencia$paraula, hjust=0, vjust=0)
```

```
ggplot(resultats_divergencia, aes(y=castella_div, x=catala)) + 
 scale x continuous(trans='log10') + geom point() +
scale y continuous(labels = scales::percent_format()) +
geom_text(label=resultats_divergencia$paraula, hjust=0, vjust=0)
ggplot(resultats_divergencia, aes(y=catala_div, x=castella)) + 
 scale x continuous(trans='log10') + geom point() +
 scale y continuous(labels = scales::percent format())
+geom_text(label=resultats_divergencia$paraula, hjust=0, vjust=0)
### per tindre les paraules diferents en els dos idiomes amb el càlcul de 
divergència fet segons si n'apareix una o l'altra
dosidiomes<-read.csv(file="paraules_dosidiomes.csv", header=TRUE, sep=",")
resultats2<-data.frame(paraula=vector(mode = "character", length = 
length(dosidiomes$word)),
                       param<sub>1</sub> = <math>param<sub>2</sub></math>length(dosidiomes$word)),
                       catala2 = vector (mode = "numeric", length)=length(dosidiomes$word)),
                       cat cast2 = vector(mode = "numeric", length =
                        length(dosidiomes$word)),
                       castella2 = vector(mode = "numeric", length =length(dosidiomes$word)), 
                       cast\_cat2 = vector(mode = "numeric", length =length(dosidiomes$word)), 
                       catala div2 = vector(mode = "numeric", length)=length(dosidiomes$word)),
                       catala conv2 = vector(mode = "numeric", length =
                        length(dosidiomes$word)),
                       castella_div2 = vector(mode = "numeric", length =
                        length(dosidiomes$word)), 
                       castella conv2 = vector(mode = "numeric", length =
                        length(dosidiomes$word)), row.names = NULL)
for (i in 1:length(dosidiomes$word)){
     tuits2<-df_tidy_seleccio%>%
         filter(word==dosidiomes$word[i] | word==dosidiomes$word_B[i])%>%
         distinct(text_original, .keep_all = TRUE)
     freq<-table(tuits2$llengues)
     resultats2[i, "paraula"]<-dosidiomes$word[i]
     resultats2[i, "paraulaB"]<-dosidiomes$word_B[i]
     resultats2[i, "catala2"]<-freq[1]
     resultats2[i, "cat_cast2"]<-freq[2]
     resultats2[i, "castella2"]<-freq[4]
     resultats2[i, "cast_cat2"]<-freq[3]
     resultats2[i, 
     "catala_div2"]<-resultats2$cat_cast2[i]/(resultats2$cat_cast2
     [i]+resultats2$catala2[i])
     resultats2[i, 
     "catala_conv2"]<-resultats2$catala2[i]/(resultats2$cat_cast2
     [i]+resultats2$catala2[i])
     resultats2[i, 
     "castella_div2"]<-resultats2$cast_cat2[i]/(resultats2$cast_cat2
     [i]+resultats2$castella2[i])
```

```
 resultats2[i, 
     "castella_conv2"]<-resultats2$castella2[i]/(resultats2$cast_cat2
     [i]+resultats2$castella2[i])
}
saveRDS(resultats2, "dades_divergencia_dosidiomes.rds") 
write.csv(resultats2, "dades_divergencia_dosidiomes.csv") 
### i ara els ajunte amb els d'ahir d'un idioma
resultats_divergencia_dosidiomes<-resultats_divergencia%>%
    full_join(resultats2)
saveRDS(resultats_divergencia_dosidiomes,
 "resultats_divergencia_dosidiomes.rds") 
write.csv(resultats_divergencia_dosidiomes,
 "resultats_divergencia_dosidiomes.csv")
### per no tindre gracies encara amb les dades dolentes. A més, afegim 
número de tuits originals i proporcions, per tindre-ho ja tot en el mateix 
df (en prova1, açò ho vaig afegir més endavant)
for (i in 1:length(resultats_divergencia_dosidiomes$paraula)){
     if (is.na(resultats_divergencia_dosidiomes$catala_div2[i]) & 
     resultats_divergencia_dosidiomes$paraula[i] %in% 
     resultats_divergencia_dosidiomes$paraulaB){
 resultats_divergencia_dosidiomes[i, "catala_divergencia"]=NA
 resultats_divergencia_dosidiomes[i, "castella_divergencia"]=NA
 resultats_divergencia_dosidiomes[i, "catala_original"]= NA
 resultats_divergencia_dosidiomes[i, "castella_original"]= NA
         resultats_divergencia_dosidiomes[i, "catala_proporcio"] = NA
         resultats_divergencia_dosidiomes[i, "castella_proporcio"] = NA
     }
     if (is.na(resultats_divergencia_dosidiomes$catala_div2[i]) & 
     !resultats_divergencia_dosidiomes$paraula[i] %in% 
     resultats_divergencia_dosidiomes$paraulaB){
         resultats_divergencia_dosidiomes[i, 
         "catala_divergencia"]=resultats_divergencia_dosidiomes$catala_div
         [i] resultats_divergencia_dosidiomes[i, 
         "castella_divergencia"]=resultats_divergencia_dosidiomes$castella_d
         iv[i]
        resultats divergencia dosidiomes[i, "catala original"]=
         resultats_divergencia_dosidiomes$catala
         [i]+resultats_divergencia_dosidiomes$cat_cast[i]
         resultats_divergencia_dosidiomes[i, "castella_original"]= 
         resultats_divergencia_dosidiomes$castella
         [i]+resultats_divergencia_dosidiomes$cast_cat[i]
        resultats divergencia dosidiomes[i, "catala proporcio"] =
         resultats_divergencia_dosidiomes$catala_original
         [i]/(resultats divergencia dosidiomes$catala original
```

```
[i]+resultats_divergencia_dosidiomes$castella_original[i])
```

```
 resultats_divergencia_dosidiomes[i, "castella_proporcio"] = 
         resultats_divergencia_dosidiomes$castella_original
         [i]/(resultats_divergencia_dosidiomes$catala_original
         [i]+resultats_divergencia_dosidiomes$castella_original[i])
     }
    else{resultats divergencia dosidiomes[i,
     "catala_divergencia"]=resultats_divergencia_dosidiomes$catala_div2[i]
    resultats divergencia dosidiomes[i,
     "castella_divergencia"]=resultats_divergencia_dosidiomes$castella_div2
     [i]resultats divergencia dosidiomes[i, "catala original"]=
     resultats_divergencia_dosidiomes$catala2
     [i]+resultats_divergencia_dosidiomes$cat_cast2[i]
     resultats_divergencia_dosidiomes[i, "castella_original"]= 
     resultats_divergencia_dosidiomes$castella2
     [i]+resultats divergencia dosidiomes$cast cat2[i]
     resultats_divergencia_dosidiomes[i, "catala_proporcio"] = 
     resultats_divergencia_dosidiomes$catala_original
     [i]/(resultats divergencia dosidiomes$catala original
     [i]+resultats divergencia dosidiomes$castella original[i])
     resultats_divergencia_dosidiomes[i, "castella_proporcio"] = 
     resultats_divergencia_dosidiomes$castella_original
     [i]/(resultats divergencia dosidiomes$catala original
     [i]+resultats_divergencia_dosidiomes$castella_original[i])}
}
saveRDS(resultats divergencia dosidiomes,
 "resultats_divergencia_dosidiomes.rds") 
write.csv(resultats divergencia dosidiomes,
 "resultats_divergencia_dosidiomes.csv")
#### i ara fem uns plots amb la nova divergència 
ggplot(resultats_divergencia_dosidiomes, aes(x=catala, 
y=catala_divergencia)) + scale_x_continuous(trans='log10') + 
 scale_y_continuous(labels = scales::percent_format()) + geom_point()
ggplot(resultats_divergencia_dosidiomes, aes(y=catala_divergencia, 
x=catala)) + scale_x_continuous(trans='log10') + scale_y_continuous(labels 
= scales::percent_format()) + geom_point() + 
geom text(label=resultats divergencia$paraula, hjust=0, vjust=0)
ggplot(resultats_divergencia_dosidiomes, aes(y=castella_divergencia, 
 x = castella) + scale x continuous(trans='log10') +
 scale_y_continuous(labels = scales::percent_format()) + geom_point() 
ggplot(resultats_divergencia_dosidiomes, aes(y=castella_divergencia, 
 x=castella)) + scale_x_continuous(trans='log10') + 
 scale_y_continuous(labels = scales::percent_format()) + geom_point() + 
geom text(label=resultats divergencia$paraula, hjust=0, vjust=0)
ggplot(resultats_divergencia_dosidiomes, aes(y=castella_divergencia, 
 x=catala) + scale x continuous(trans='log10') + geom point()
ggplot(resultats_divergencia_dosidiomes, aes(y=castella_divergencia, 
x=catala)) + scale_x_continuous(trans='log10') + geom_point() + 
geom_text(label=resultats_divergencia$paraula, hjust=0, vjust=0)
ggplot(resultats_divergencia_dosidiomes, aes(y=catala_divergencia, 
 x=castella)) + scale_x_continuous(trans='log10') + geom_point()
```

```
ggplot(resultats_divergencia_dosidiomes, aes(y=catala_divergencia, 
x = castella) + scale x continuous(trans='log10') + geom_point() +
geom_text(label=resultats_divergencia$paraula, hjust=0, vjust=0)
##afegiré el número total de vegades que apareix cada paraula, per poder 
fer les gràfiques amb aquest número en compte de amb el de tuits 
convergents
paraules_numvegades<-read.csv(file="paraules_numvegades.csv", header=TRUE) 
 ##canviar nom de columna de word a paraula ##(en compte d'açò, he 
 important l'arxiu paraules_numvegades.csv, sense la primera columna, i 
 després el passe a data.frame, que si no, no funciona la cosa)
resultats_divergencia_dosidiomes<-resultats_divergencia_dosidiomes%>%
    inner_join(paraules_numvegades)
ggplot(resultats_divergencia_dosidiomes, aes(y=castella_divergencia, x=n)) 
 + scale_x_continuous(trans='log10') + scale_y_continuous(labels = 
 scales::percent_format()) + geom_point() + 
 theme(text=element_text(size=20))
ggplot(resultats_divergencia_dosidiomes, aes(y=castella_divergencia, x=n)) 
+ scale_x_continuous(trans='log10') + scale_y_continuous(labels = 
 scales::percent format()) + geom point() +
 geom_text(label=resultats_divergencia$paraula, hjust=0, vjust=0) + 
 theme(text=element_text(size=20))
ggplot(resultats_divergencia_dosidiomes, aes(y=catala_divergencia, x=n)) + 
 scale_x_continuous(trans='log10') + scale_y_continuous(labels = 
 scales::percent_format()) + geom_point() + 
 theme(text=element_text(size=20))
qqplot(resultats divergencia dosidiomes, aes(y=catala divergencia, x=n)) +
 scale_x_continuous(trans='log10') + scale_y_continuous(labels = 
 scales::percent_format()) + geom_point() + 
 geom_text(label=resultats_divergencia$paraula, hjust=0, vjust=0) + 
 theme(text=element_text(size=20))
```

```
### per calcular divergències de diferents temes, ajuntant diverses 
paraules a cada tema. Vaig a vore si puc fer un data.frame per anar 
guardant-ho tot ahí. Cada tema ha estat calculat per separat i afegit al 
data.frame d'un en un.
```

```
resultats_temes<-data.frame(tema=vector(mode = "character", length = 10),
                              parameters=vector(mode = "character", length =10),
                              \text{catala} = \text{vector}(\text{mode} = \text{"numeric", length =10}),cat\_cast = vector(mode = "numeric", length =10),
                              castella = vector(mode = "numeric", length =10), 
                              cast cat = vector(mode = "numeric", length =
                               10), 
                              catala div = vector(mode = "numeric", length
                               =10).
                              catala_{conv} = vector (mode = "numeric", length =10),
```

```
 castella_div = vector(mode = "numeric", length 
                             = 10,
                            castella conv = vector(mode = "numeric", length
                             = 10), row.names = NULL)
resultats_temes[13, "tema"]<-"geo_espanyol"
resultats_temes[13, "paraules"]<-"espanya, espana, espanol, espanola, 
espanolas, espanoles, espanyol, espanyola, espanyoles, espanyols"
resultats_temes[13, "catala"]<-freq[1]
resultats_temes[13, "cat_cast"]<-freq[2]
resultats_temes[13, "castella"]<-freq[4]
resultats_temes[13, "cast_cat"]<-freq[3]
resultats_temes[13, 
 "catala div"]<-resultats_temes$cat_cast[13]/(resultats_temes$cat_cast
 [13]+resultats_temes$catala[13])
resultats_temes[13,
 "catala_conv"]<-resultats_temes$catala[13]/(resultats_temes$cat_cast
 [13]+resultats_temes$catala[13])
resultats_temes[13, 
 "castella_div"]<-resultats_temes$cast_cat[13]/(resultats_temes$cast_cat
 [13]+resultats_temes$castella[13])
resultats_temes[13, 
 "castella_conv"]<-resultats_temes$castella[13]/(resultats_temes$cast_cat
 [13]+resultats_temes$castella[13])
saveRDS(resultats_temes, "resultats_temes.rds")
write.csv(resultats temes, "resultats temes.csv")
#### ací està cadascun dels temes
esports<-df_tidy_seleccio%>%
     filter(word=="liga" | word=="lliga" | word=="jugador" | 
     word=="jugadors" | word=="jugadores" | word=="jugadoras" | 
     word=="jugar" | word=="equip" | word=="equipo" | word=="temporada")%>%
     distinct(text_resposta, .keep_all = TRUE)
freq<-table(esports$llengues)
esports_futbol<-df_tidy_seleccio%>%
     filter(word=="liga" | word=="lliga" | word=="jugador" | 
    word=="jugadors" | word=="jugadores" | word=="jugadoras" | 
     word=="jugar" | word=="equip" | word=="equipo" | word=="temporada" | 
     word=="gol" | word=="champions")%>%
     distinct(text resposta, .keep all = TRUE)
freq<-table(esports_futbol$llengues)
politica_sobiranista<-df_tidy_seleccio%>%
     filter(word=="lauraborras" | word=="krls" | word=="erc" | 
     word=="perearagones" | word=="junqueras" | word=="juntsxcat" | 
     word=="esquerra_erc")%>%
        distinct(text resposta, .keep all = TRUE)
freq<-table(politica_sobiranista$llengues)
politica_catalana<-df_tidy_seleccio%>%
```

```
 filter(word=="lauraborras" | word=="krls" | word=="erc" | 
     word=="perearagones" | word=="junqueras" | word=="juntsxcat" | 
     word=="esquerra_erc" | word=="socialistescat" | word=="ciudadanoscs" | 
     word=="ppcatalunya" | word=="miqueliceta" | word=="inesarrimadas" | 
     word=="alejandrotgn" | word=="govern" | word=="generalitat" | 
     word=="catalunya" | word=="cataluna")%>%
    distinct(text resposta, .keep all = TRUE)
freq<-table(politica_catalana$llengues)
politica_espanyola<-df_tidy_seleccio%>%
     filter(word=="pablocasado" | word=="vox" | word=="sanchezcastejon" | 
     word=="pabloiglesias" | word=="psoe" | word=="yolandadiaz" | 
    word=="idiazayuso")%>%
     distinct(text_resposta, .keep_all = TRUE)
freq<-table(politica_espanyola$llengues)
politica<-df_tidy_seleccio%>%
     filter(word=="democracia" | word=="votar" | word=="eleccions" | 
    word=="elecciones" | word=="govern" | word=="gobierno" | 
    word=="politics" | word=="politicos")%>%
     distinct(text_resposta, .keep_all = TRUE)
freq<-table(politica$llengues)
dona<-df_tidy_seleccio%>%
     filter(word=="dona" | word=="dones" | word=="chica" | word=="chicas" | 
    word=="mujer" | word=="mujeres" | word=="xica" | word=="xiques" | 
    word=="xicona" | word=="xicones" | word=="madre" | word=="madres" | 
    word=="mare" | word=="mares")%>%
     distinct(text_resposta, .keep_all = TRUE)
freq<-table(dona$llengues)
felicitat<-df_tidy_seleccio%>%
     filter(word=="feliz" | word=="felic" | word=="felicos" | 
     word=="felices" | word=="felicidades" | word=="felicidad" | 
     word=="felicitats" | word=="felicitat" | word=="enhorabona" | 
     word=="enhorabuena")%>%
     distinct(text resposta, .keep all = TRUE)
freq<-table(felicitat$llengues)
positiu<-df_tidy_seleccio%>%
     filter(word=="feliz" | word=="felic" | word=="felicos" | 
     word=="felices" | word=="felicidades" | word=="felicidad" | 
     word=="felicitats" | word=="felicitat" | word=="enhorabona" | 
     word=="enhorabuena" | word=="abrazo" | word=="abracada" | word=="cor"
     | word=="corazon" | word=="genial" | word=="guapo" | word=="guapa" | 
     word=="bonito" | word=="bonita" | word=="bonic" | word=="bonica" | 
     word=="amor" | word=="encanta" | word=="precios" | word=="preciosa" | 
     word=="precioso" | word=="preciosos" | word=="precioses" | 
     word=="anims" | word=="genial")%>%
         distinct(text_resposta, .keep_all = TRUE)
freq<-table(positiu$llengues)
```

```
negatiu<-df_tidy_seleccio%>%
```

```
 filter(word=="asco" | word=="fastic" | word=="por" | word=="miedo" | 
     word=="vergonya" | word=="verguenza" | word=="odi" | word=="odio" | 
     word=="problema" | word=="problemas" | word=="problemes" | 
     word=="violencia" | word=="mentira")%>%
         distinct(text_resposta, .keep_all = TRUE)
freq<-table(negatiu$llengues)
pandemia<-df_tidy_seleccio%>%
     filter(word=="covid" | word=="coronavirus" | word=="virus" | 
     word=="pandemia" | word=="vacuna" | word=="vacunacio" | word=="dosis"
     | word=="dosi" | word=="mascarilla" | word=="mascareta" | 
     word=="contagiar" | word=="contagi" | word=="contagio" | 
     word=="contagis" | word=="contagios" | word=="contagiados" | 
     word=="contagiats" )%>%
     distinct(text_resposta, .keep_all = TRUE)
freq<-table(pandemia$llengues)
geo_catala<-df_tidy_seleccio%>%
     filter(word=="barcelona" | word== "valencia" | word=="catalunya" | 
     word=="cataluna" | word=="catala" | word== "catalana" | 
     word=="catalan" | word=="catalans" | word=="catalanes" | 
     word=="catalanas" | word=="valenciano" | word=="valenciana" | 
     word=="valencians" | word=="valencianos" | word=="valencianes" | 
     word=="valencianas" | word=="balear" | word=="baleares" | 
     word=="balears" | word=="mallorqui" | word=="mallorquin" | 
     word=="mallorquina" | word=="mallorquins" | word=="mallorquines" | 
     word=="mallorquinas")%>%
         distinct(text_resposta, .keep_all = TRUE)
freq<-table(geo_catala$llengues)
geo_espanyol<-df_tidy_seleccio%>%
     filter(word=="espanya" | word=="espana" | word=="espanol" | 
     word=="espanola" | word=="espanoles" | word=="espanolas" | 
     word=="espanyols" | word=="espanyoles" | word=="espanyol"
     |word=="espanyola")%>%
        distinct(text resposta, .keep all = TRUE)
freq<-table(geo_espanyol$llengues)
geo_tot<-df_tidy_seleccio%>%
     filter(word=="espanya" | word=="espana" | word=="espanol" | 
     word=="espanola" | word=="espanoles" | word=="espanolas" | 
     word=="espanyols" | word=="espanyoles" | word=="espanyol"
     |word=="espanyola" | word=="catalunya" | word=="cataluna" | 
     word=="valencia" | word=="barcelona" | word=="madrid" | word=="europa"
     | word=="catala" | word== "catalana" | word=="catalan" | 
     word=="catalans" | word=="catalanes" | word=="catalanas" | 
     word=="valenciano" | word=="valenciana" | word=="valencians" | 
     word=="valencianos" | word=="valencianes" | word=="valencianas" | 
     word=="balear" | word=="balears" | word=="baleares" | 
     word=="mallorqui" | word=="mallorquin" | word=="mallorquina" | 
     word=="mallorquins" | word=="mallorquines" | word=="mallorquinas")%>%
         distinct(text_resposta, .keep_all = TRUE)
freq<-table(geo_tot$llengues)
```

```
52
```

```
##un bar plot amb les divergències per temes
ggplot(resultats_temes, aes(x=tema, y=castella_div)) + 
    geom_bar(\text{stat} = "identity") +scale y continuous(labels = scales::percent format()) +
    theme(axis.text.x = element text(angle = 30, hjust = 1, vjust = 1)) +
     theme(text=element_text(size=30))
ggplot(resultats temes, aes(x=tema, y=catala div)) +
    geom bar(stat = "identity") +
    scale y continuous(labels = scales::percent format()) +
    theme(axis.text.x = element_text(angle = 30, hjust = 1, vjust = 1)) +
     theme(text=element_text(size=30))
###per reordenar això per fer gràfiques amb les barres ordenades segons el 
 percentatge
###afegir primer percentatges
resultats_temes<-resultats_temes %>%
mutate(resultats_temes,
 catala_percentatge=original_catala/(original_catala+original_castella))
resultats_temes<-resultats_temes %>%
     mutate(resultats_temes, 
     castella_percentatge=original_castella/
     (original_catala+original_castella))
ggplot(resultats_temes, aes(x=reorder(tema, catala_percentatge), 
 y=castella div)) +
    geom_bar(\text{stat} = "identity") +scale_y_continuous(limits= c(\theta, \theta.35), labels =
     scales::percent format()) +
    theme(axis.text.x = element_text(angle = 47, hjust = 1, vjust = 1)) +
     theme(text=element_text(size=30))
ggplot(resultats_temes, aes(x=reorder(tema, catala_percentatge), 
 y=catala div)) +
    geom_bar(\text{stat} = "identity") +scale_y_continuous(limits= c(\theta, \theta.35), labels =
     scales::percent format()) +
    theme(axis.text.x = element_text(angle = 47, hjust = 1, vjust = 1)) +
     theme(text=element_text(size=30))
## i uns amb div vs número de paraules (num en parelles ca-ca o es-es)
ggplot(resultats_temes, aes(y=catala_div, x=catala)) + 
 scale_x_continuous(trans='log10') + scale_y_continuous(labels = 
 scales::percent_format()) + geom_point() + 
 theme(text=element_text(size=30))
ggplot(resultats_temes, aes(y=catala_div, x=catala)) + 
 scale_x_continuous(trans='log10') + scale_y_continuous(labels = 
 scales::percent_format()) + geom_point() + 
 geom_text(label=resultats_temes$tema, hjust=0, vjust=0) + 
 theme(text=element_text(size=20))
```

```
ggplot(resultats_temes, aes(y=castella_div, x=castella)) + 
 scale x continuous(trans='log10') + scale y continuous(labels =
 scales::percent_format()) + geom_point() + 
 theme(text=element_text(size=30))
ggplot(resultats temes, aes(y=castella div, x=castella)) +
 scale_x_continuous(trans='log10') + scale_y_continuous(labels = 
 scales::percent_format()) + geom_point() + 
 geom_text(label=resultats_temes$tema, hjust=0, vjust=0) + 
 theme(text=element_text(size=20))
ggplot(resultats_temes, aes(y=catala_div, x=castella_div)) + geom_point() + 
 scale x_continuous(labels = scales::percent format()) +
 scale y continuous(labels = scales::percent format()) +
 geom_text(label=resultats_temes$tema, hjust=0, vjust=0) +
 theme(text=element_text(size=20))
## afegir columnes amb les sumes de ca ca i ca es per un costat, i de es es 
i es ca per un altre
resultats_temes <- mutate(resultats_temes, 
original_catala=resultats_temes$catala+resultats_temes$cat_cast)
resultats_temes <- mutate(resultats_temes,
original_castella=resultats_temes$castella+resultats_temes$cast_cat)
### per a fer un barplot amb les barres agrupades segons l'idioma de 
l'original, cal regirar les dades, per tindre només una columna amb 
 valors, separats segons tema i llengua
prova_barplot<-data.frame(tema=resultats_temes$tema,
                          original catala=resultats temes$original catala,
                           original_castella=resultats_temes$original_castell
                           a)
library(tidyr)
prova_barplot %>%
     pivot_longer(col = -tema) %>%
     ggplot(aes(x = factor(tema, levels=c("politica_espanyola", 
     "esports_futbol", "esports", "felicitat", "positiu", "geo_espanyol", 
     "negatiu", "dona", "pandemia", "geo_tot", "politica", "geo_catala", 
     "politica_catalana", "politica_sobiranista")), y = value, fill = 
     name)) +
    geom_bar(\text{stat} = "identity", position = "dodge") +theme(axis.text.x = element_text(angle = 30, hjust = 1, vjust = 1)) +
      theme(text=element_text(size=20)) +
     theme(legend.position = "bottom")
##i ara amb percentatges
prova_barplot2<-mutate(prova_barplot, 
catala_percentatge=original_catala/(original_catala+original_castella))
prova_barplot2<-mutate(prova_barplot2, 
castella_percentatge=original_castella/(original_catala+original_castella))
head(prova_barplot2)
### ara eliminem les columnes amb valors que si no, hi ha massa dades
```
prova\_percentatges<-data.frame(tema=prova\_barplot2\$tema,

```
 catala=prova_barplot2$catala_percentatge,
                                castella=prova_barplot2$castella_percentatge)
prova_percentatges %>%
    pivot longer(col = -tema) %>%
    ggplot(aes(x = factor(tema), y = value, fill = name)) + geom_bar(stat = "identity", position = "dodge") +
     scale_y_continuous(labels = scales::percent_format()) +
    theme(axis.text.x = element text(angle = 30, hjust = 1, vjust = 1)) +
     theme(text=element_text(size=30)) +
     theme(legend.position = "bottom")
prova_percentatges %>%
    pivot longer(col = -tema) %>%
    ggplot(aes(x = factor(name), y = value)) + geom_boxplot() +
     scale_y_continuous(labels = scales::percent_format()) +
     theme(text=element_text(size=20))
prova_percentatges %>%
    pivot longer(col = -tema) %>%
    ggplot(aes(x = factor(name), y = value)) + geom_violin() +
     geom_boxplot(width=0.1) +
    scale y continuous(labels = scales::percent_format()) +
    theme(text=element text(size=20))
### per fer les barres una damunt de l'altra
prova_percentatges %>%
    pivot\_longer(col = -tema) %>%
     ggplot(aes(x = factor(tema, levels=c("politica_espanyola", 
     "esports_futbol", "esports", "felicitat", "positiu", "geo_espanyol", 
     "negatiu", "dona", "pandemia", "geo_tot", "politica", "geo_catala", 
     "politica_catalana", "politica_sobiranista")), y = value, fill = 
     name)) +
    geom_bar(\text{stat} = "identity", position = "stack") + scale_y_continuous(labels = scales::percent_format()) +
    theme(axis.text.x = element_text(angle = 47, hjust = 1, vjust = 1)) +
     theme(text=element_text(size=30)) +
     theme(legend.position = "bottom")
## el boxplot amb les 500 paraules més abundants. I ja voré quina és la 
millor manera per no tindre paraules que només valen en un idioma
proporcio_500paraules<-data
 .frame(paraula=resultats_divergencia_dosidiomes$paraula,
                                   proporcio_catala=
                                    (resultats_divergencia_dosidiomes$catala+
                                   resultats_divergencia_dosidiomes$cat_cast
                                    )/
                                    (resultats_divergencia_dosidiomes$catala+
                                   resultats_divergencia_dosidiomes$cat_cast
                                   +resultats_divergencia_dosidiomes$castell
                                   a+resultats_divergencia_dosidiomes$cast_c
                                   at),
```

```
 proporcio_castella=
                                   (resultats_divergencia_dosidiomes$castell
                                   a+resultats_divergencia_dosidiomes$cast_c
                                   at)/
                                   (resultats_divergencia_dosidiomes$catala+
                                   resultats_divergencia_dosidiomes$cat_cast
                                   +resultats_divergencia_dosidiomes$castell
                                   a+resultats_divergencia_dosidiomes$cast_c
                                   at)
 )
proporcio_500paraules %>%
     pivot_longer(col = -paraula) %>%
    ggplot(aes(x = factor(name), y = value)) + geom_boxplot() +
     scale_y_continuous(labels = scales::percent_format()) +
     theme(text=element_text(size=20))
proporcio_500paraules %>%
     pivot_longer(col = -paraula) %>%
    ggplot(aes(x = factor(name), y = value)) + geom_violin() +
     geom_boxplot(width=0.1) +
     scale_y_continuous(labels = scales::percent_format()) +
     theme(text=element_text(size=20))
### anem a fer-ho només amb les que tenen calculats resultats "2" a la 
 divergencia dos idiomes, però no és el millor perquè les paraules que 
 s'escriguen igual en els dos idiomes, no estaran ací
proporcio_500paraules2<-data
 .frame(paraula=resultats_divergencia_dosidiomes$paraula,
                                   proporcio_catala=
                                   (resultats_divergencia_dosidiomes$catala2
                                   +resultats_divergencia_dosidiomes$cat_cas
                                   t2)/
                                   (resultats_divergencia_dosidiomes$catala2
                                   +resultats_divergencia_dosidiomes$cat_cas
                                   t2+resultats_divergencia_dosidiomes$caste
                                   lla2+resultats_divergencia_dosidiomes$cas
                                   t_cat2),
                                   proporcio_castella=
                                   (resultats_divergencia_dosidiomes$castell
                                   a2+resultats_divergencia_dosidiomes$cast_
                                   cat2)/
                                   (resultats_divergencia_dosidiomes$catala2
                                   +resultats_divergencia_dosidiomes$cat_cas
                                   t2+resultats_divergencia_dosidiomes$caste
                                   lla2+resultats_divergencia_dosidiomes$cas
                                   t cat2)
)
proporcio_500paraules2 %>%
     pivot_longer(col = -paraula) %>%
    ggplot(aes(x = factor(name), y = value)) + geom_violin() +
```

```
 geom_boxplot(width=0.1) +
    scale_y_continuous(labels = scales::percent_format()) +
     theme(text=element_text(size=20))
### ara trac un data frame només amb les paraules i les proporcions per fer 
el boxplot
proporcions<-data.frame(paraula=resultats_divergencia_dosidiomes$paraula,
                         catala=resultats_divergencia_dosidiomes$catala_propo
                         rcio,
                         castella=resultats_divergencia_dosidiomes$castella_p
                         roporcio)
proporcions %>%
    pivot longer(col = -paraula) %>%
    ggplot(aes(x = factor(name), y = value)) + geom_boxplot() +
     scale_y_continuous(labels = scales::percent_format())+
     theme(text=element_text(size=30))
proporcions %>%
    pivot longer(col = -paraula) %>%
    ggplot(aes(x = factor(name), y = value)) + geom_violin() +
     geom_boxplot(width=0.1) +
    scale_y_continuous(labels = scales::percent_format()) +
    theme(text=element text(size=30))
#### ara anem a fer uns violin plots amb les divergències de la taula gran 
 amb divergències calculades per als dos idiomes, és a dir, on "també" i 
 "también" estan representades només amb una línia
divergencies <- data.frame(paraula=resultats_divergencia_dosidiomes$paraula,
                            catala_divergencia=resultats_divergencia_dosidiom
                            es$catala_divergencia,
                            castella_divergencia=resultats_divergencia_dosidi
                            omes$castella_divergencia)
divergencies %>%
     pivot_longer(col = -paraula) %>%
    ggplot(aes(x = factor(name), y = value)) + geom_boxplot() +
    scale_y_continuous(labels = scales::percent_format())+
     theme(text=element_text(size=30))
divergencies %>%
     pivot_longer(col = -paraula) %>%
    ggplot(aes(x = factor(name), y = value)) + geom_violin() +
     geom_boxplot(width=0.1) +
    scale_y_continuous(labels = scales::percent_format()) +
     theme(text=element_text(size=30))
```
<span id="page-57-0"></span>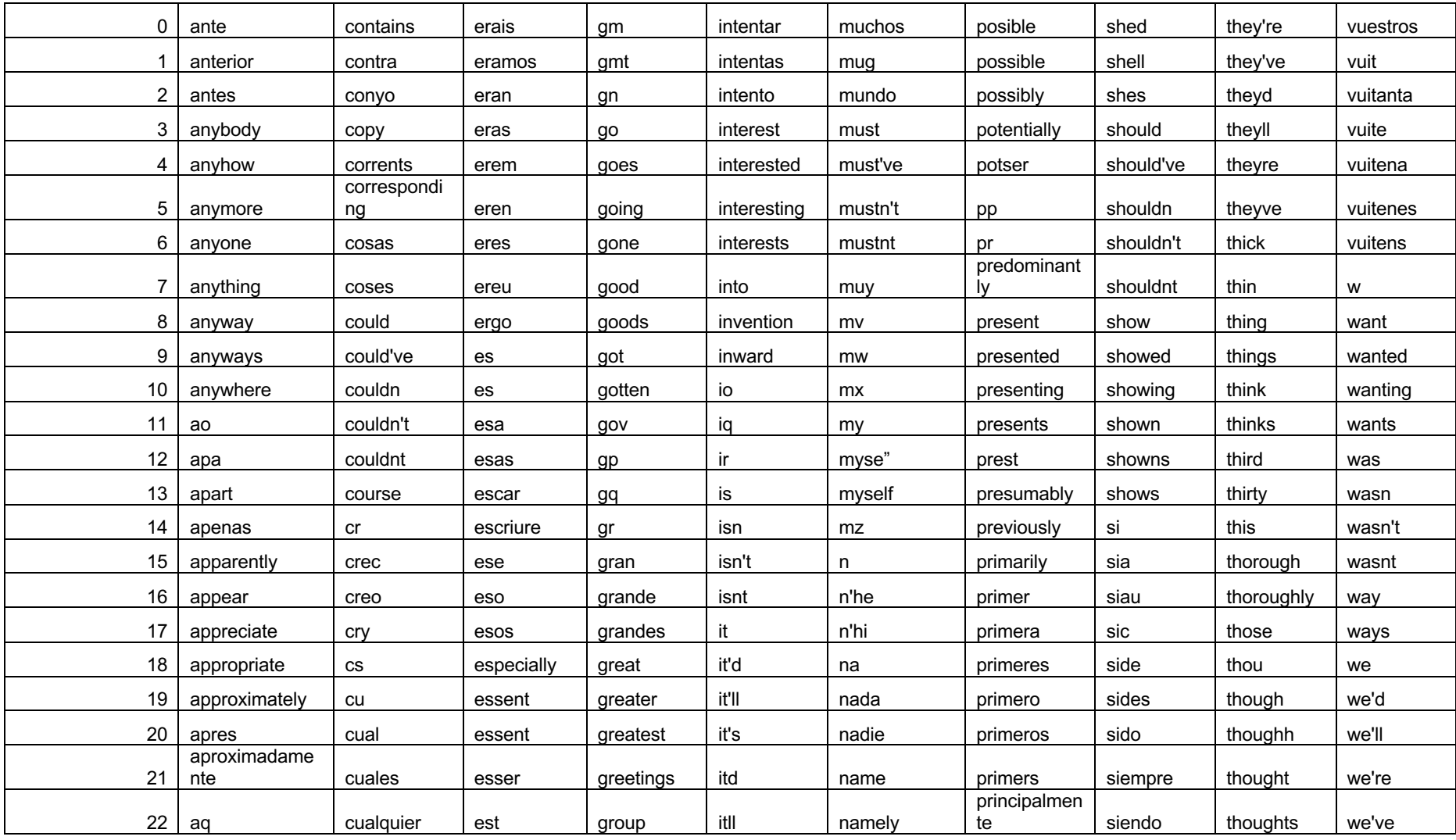

### Annex 2. Llistat de paraules buides

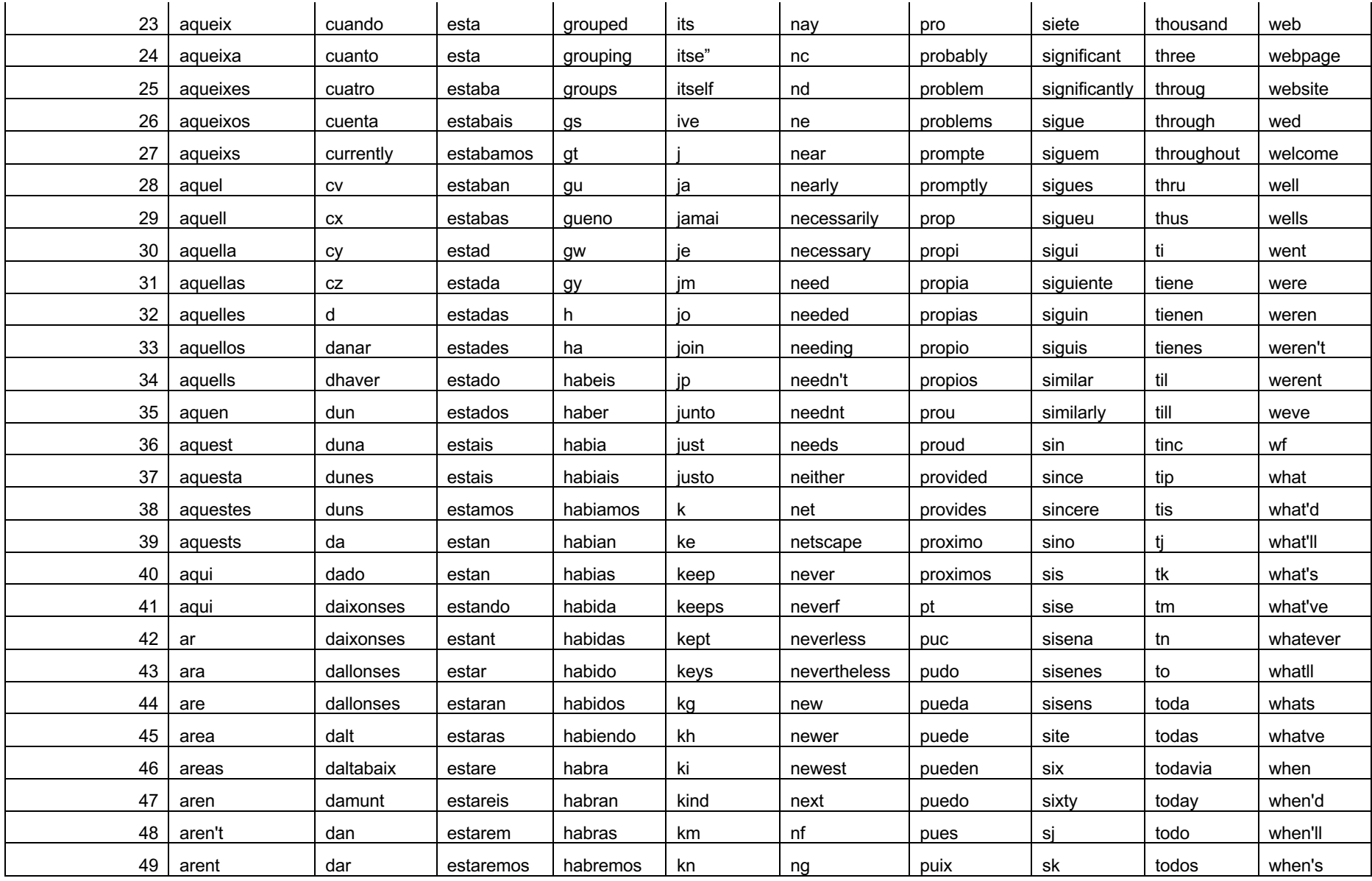

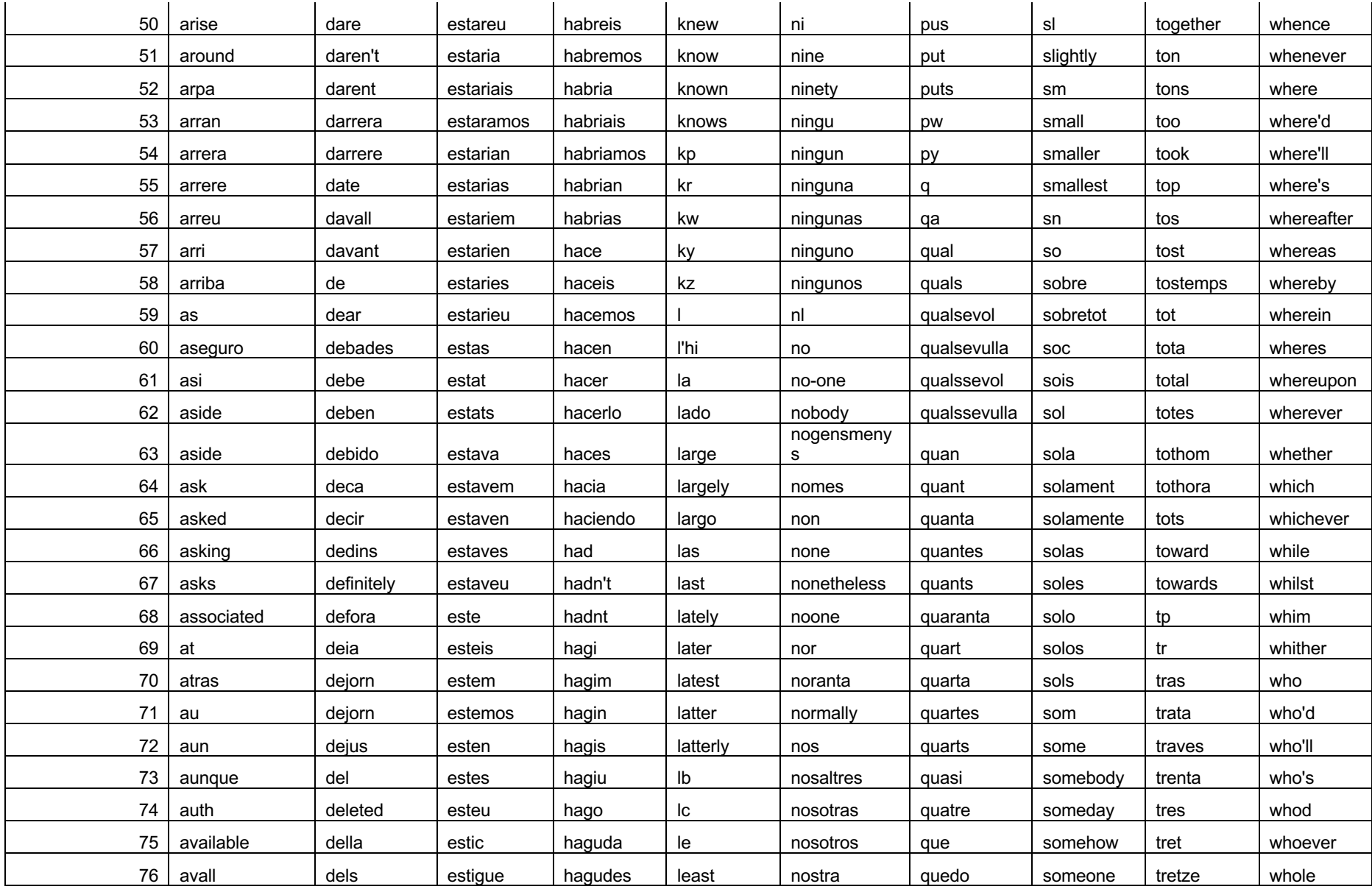

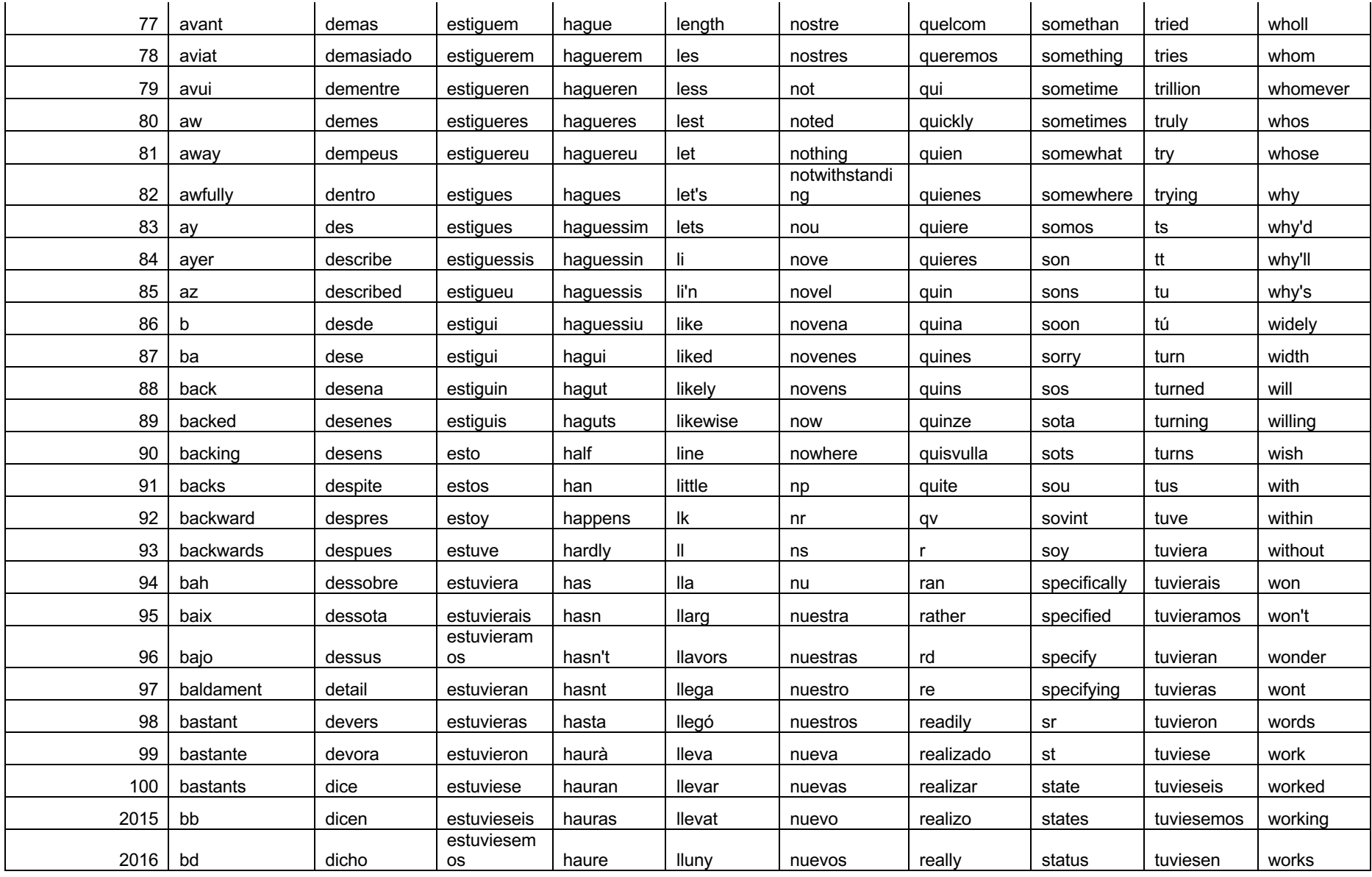

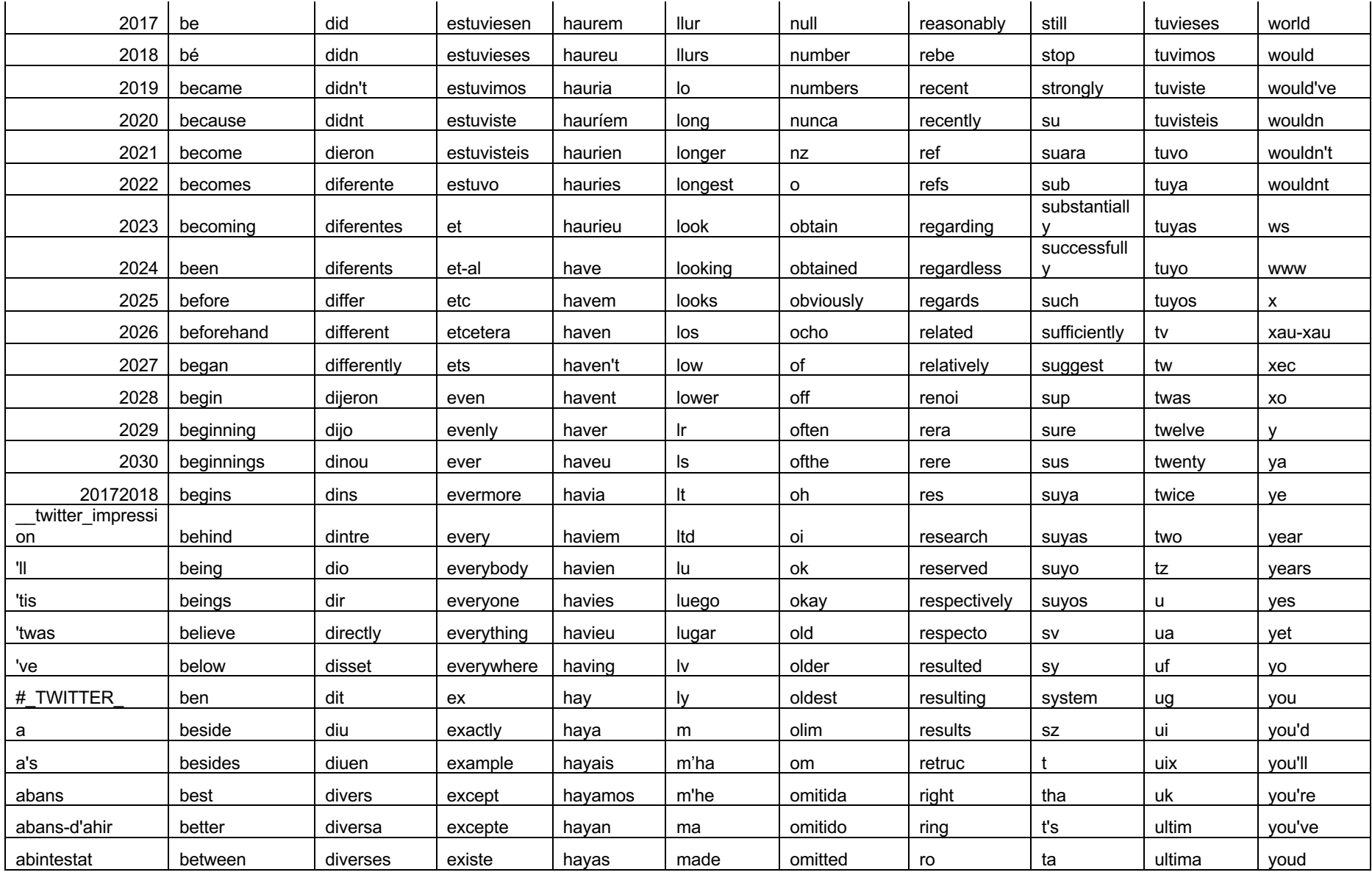

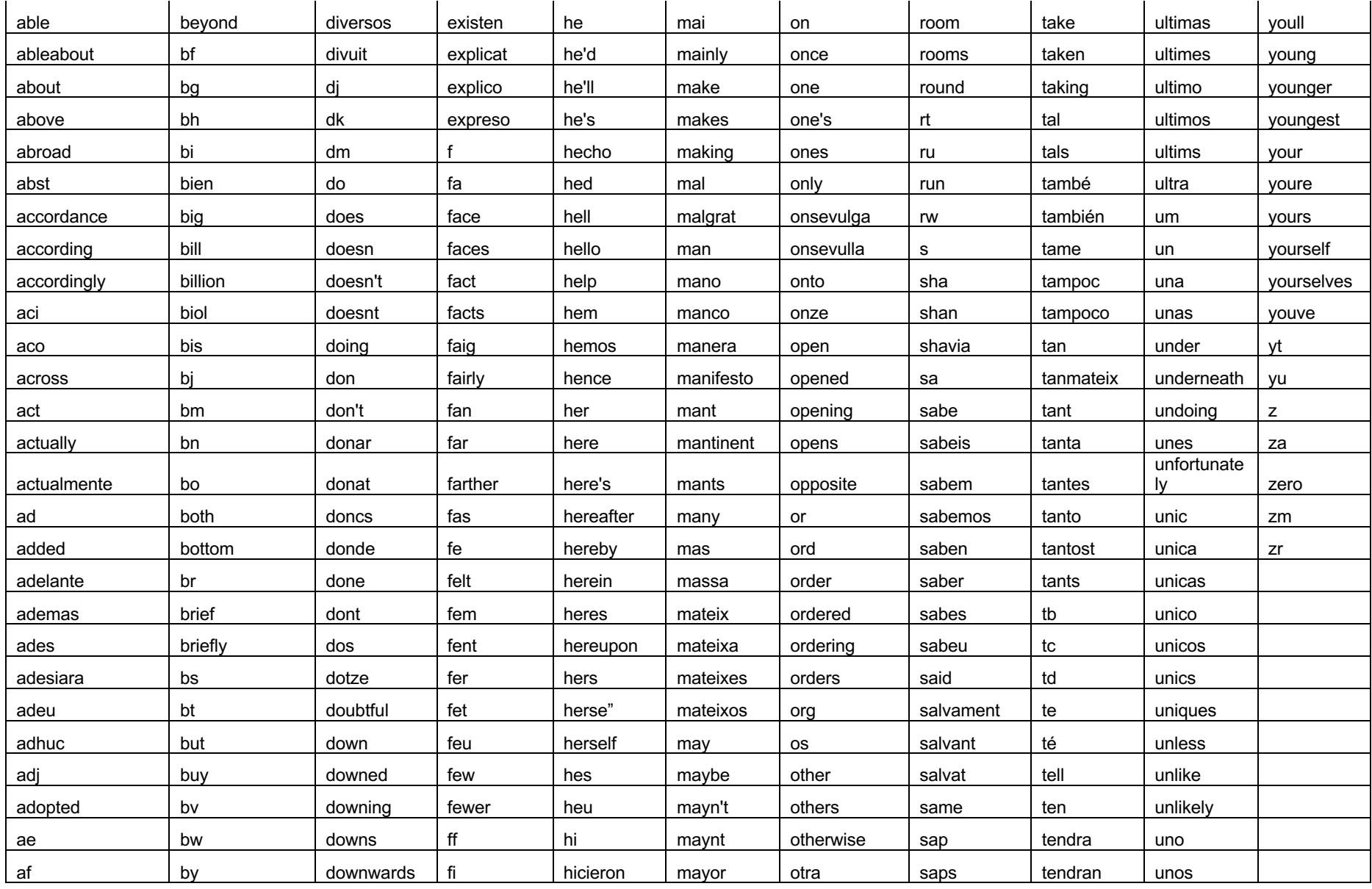

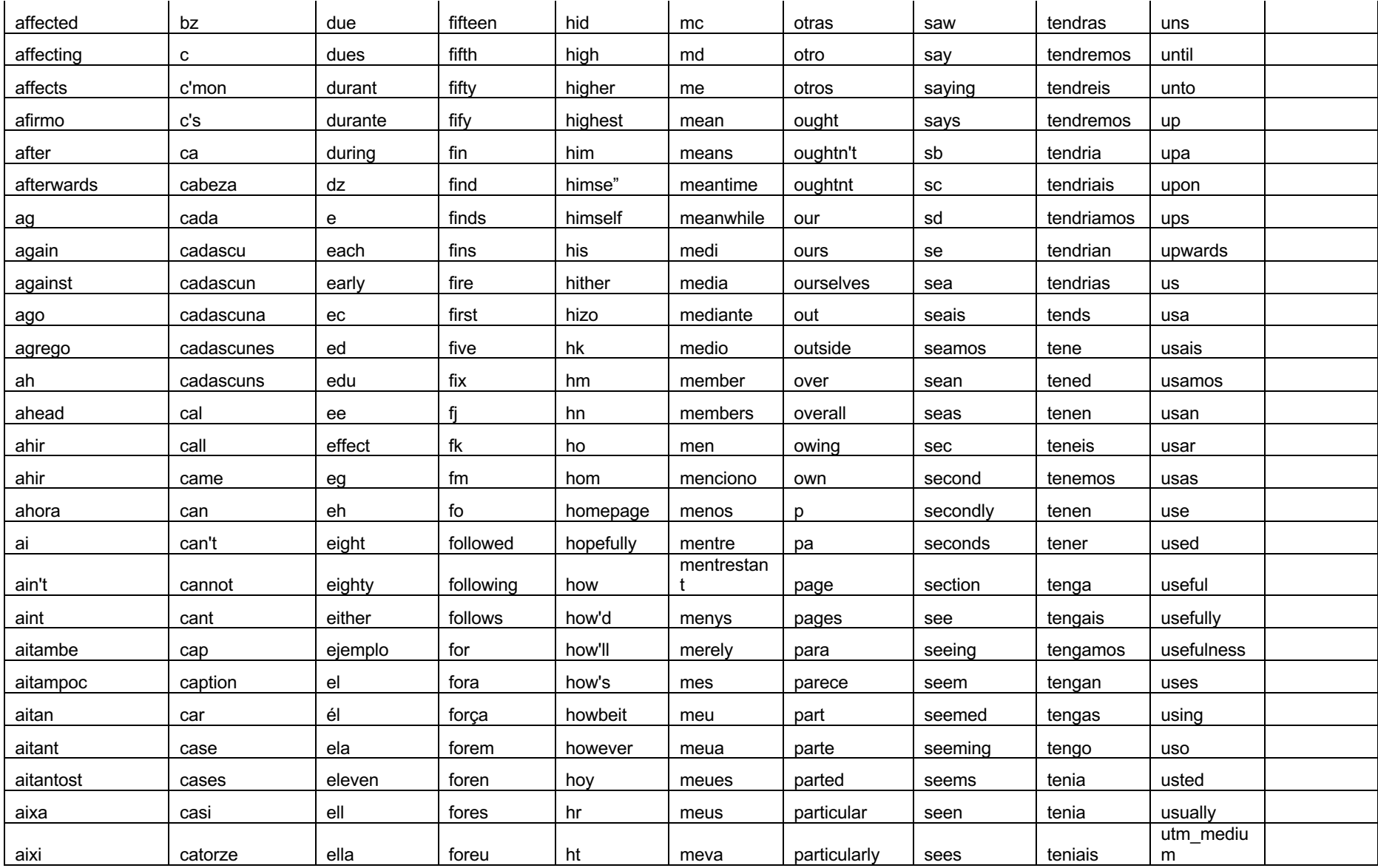

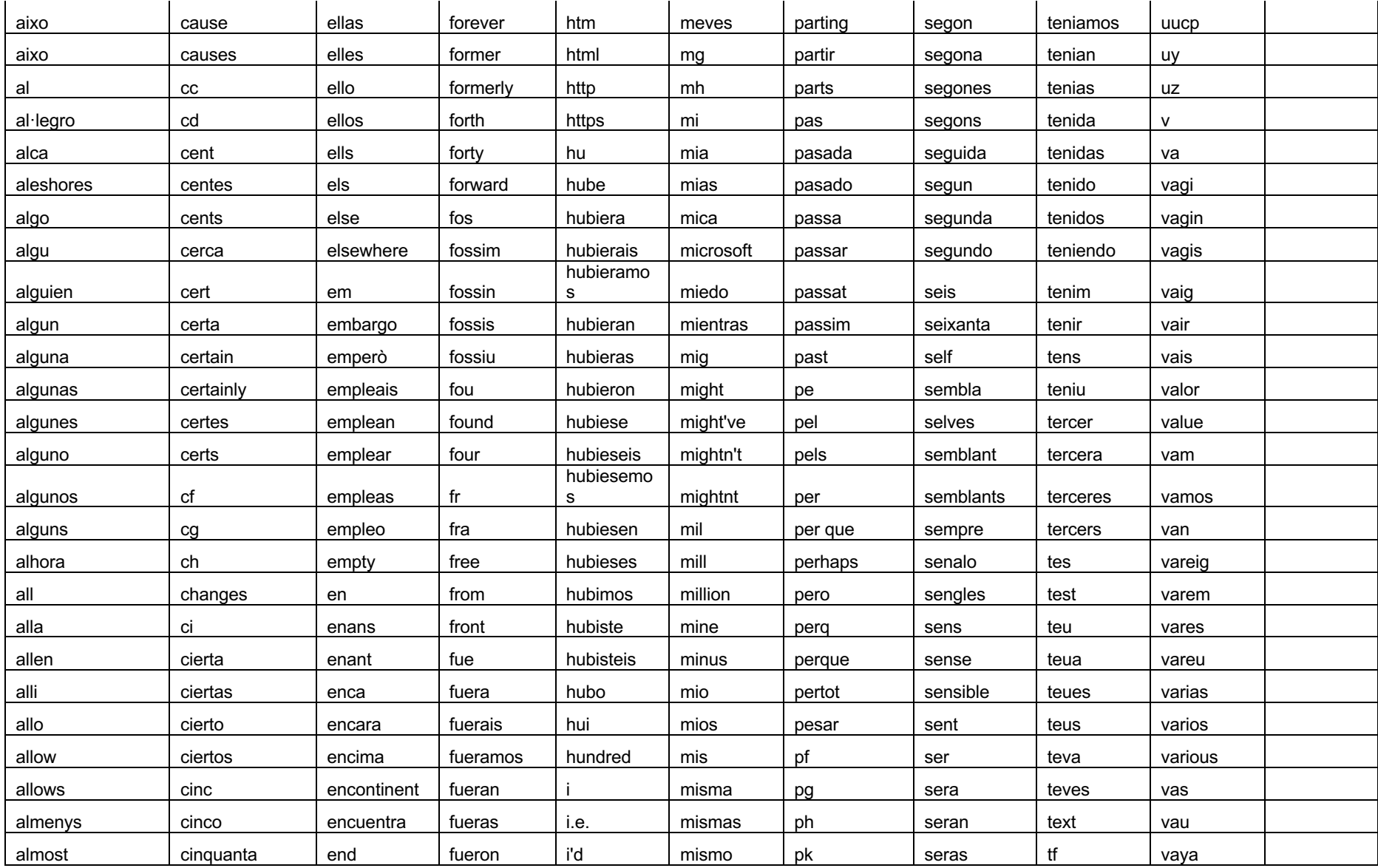

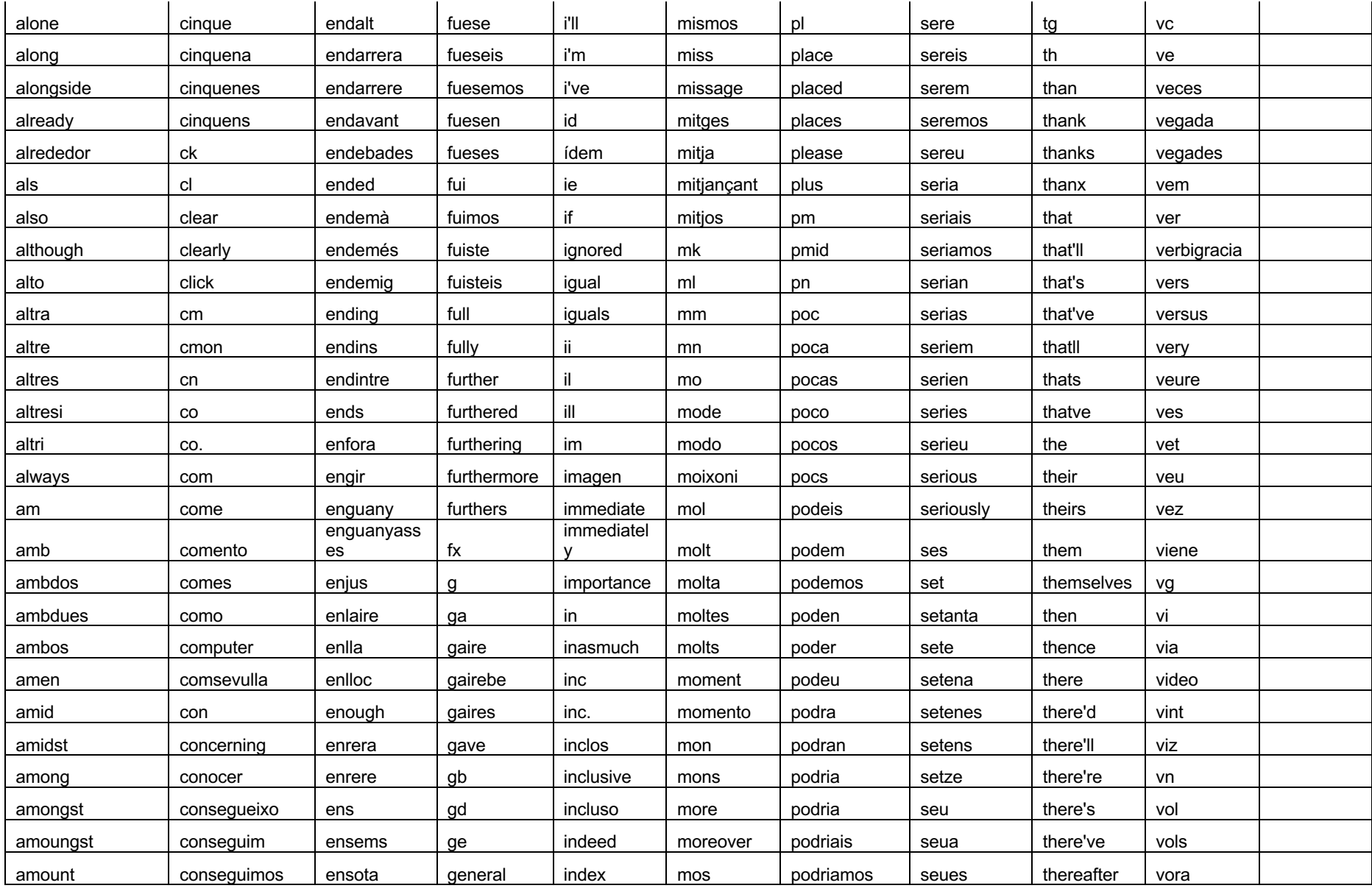

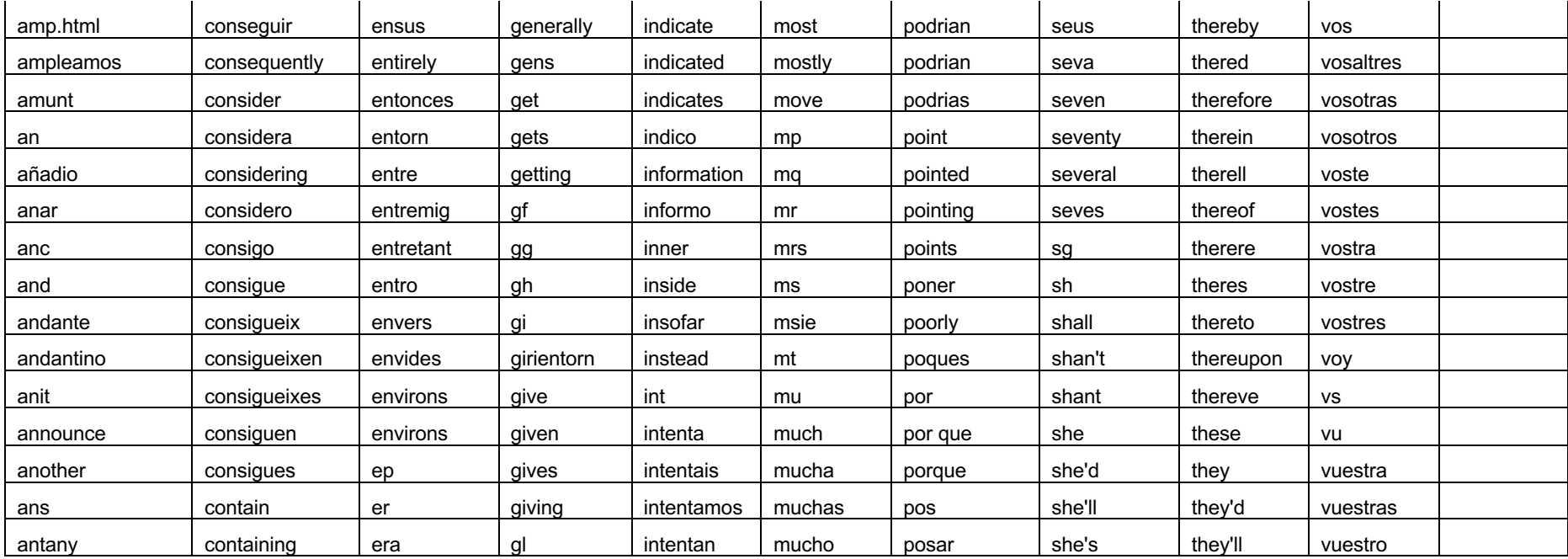

Annex 3. Resultats de l'anàlisi per temes, incloent el número de parells de tuits segons la llengua i els percentatges de convergència o divergència lingüístiques per a cada llengua

<span id="page-67-0"></span>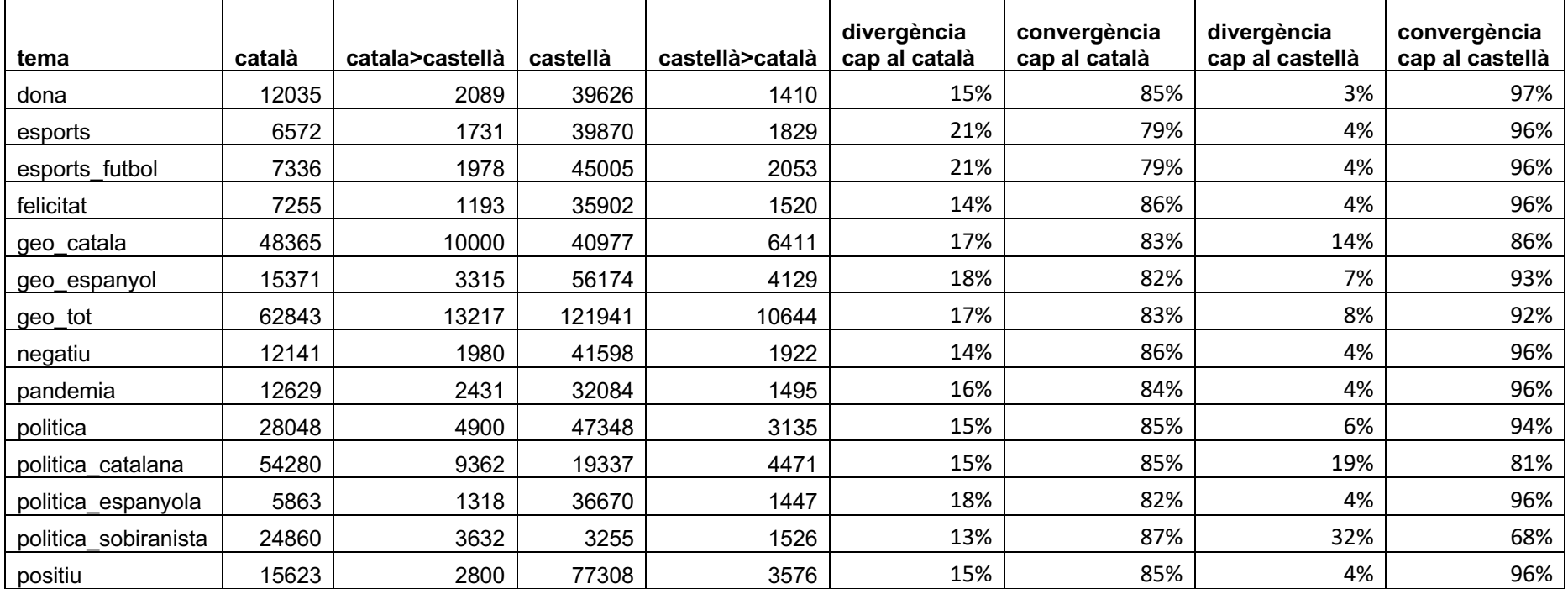